# *Evoluzione demografica della popolazione italiana*

La *variazione della popolazione, nel tempo*, si misura attraverso il tasso medio annuo di variazione ed in particolare con il tasso medio annuo di variazione continua (la variazione della popolazione deriva dalle modificazioni che intervengono negli intervalli infinitesimali facenti parte del periodo 0 <sup>−</sup> *t*

$$
P_t = P_0 \cdot e^{rt} \Rightarrow \frac{P_t}{P_0} = e^{rt} \Rightarrow \ln \frac{P_t}{P_0} = rt
$$

$$
r = \frac{\ln \frac{P_t}{P_0}}{t}
$$

dove *e* è la base dei logaritmi neperiani (o naturali) ed è pari a 2,718282.

Vediamo la variazione intervenuta nella popolazione italiana tra il censimento del 1951 ed il 1° gennaio 2019. Per il calcolo della variazione media annua è necessario calcolare il tempo esatto tra il censimento tenutosi il 4.11.1951 ed il 1° gennaio 2019. Detto intervallo è di 67 anni e 57 giorni cioè, in anni,

$$
67 + \frac{57}{365} = 67 + 0.16 = 67,16
$$

 $1.1.2019 = 60.359.546$  $1951 = 47.515.537$  $1.000 = 3.56$ 67,16  $47.515.537 \; / \; . \; . \; . \; . \; .$  $ln\left(\frac{60.359.546}{\frac{1}{200000000000000000000000000000000}\right)$  $-1.000 = 0.00$   $\int_{1000}$  $\bigg)$  $\frac{00.557}{15.515}$  $\langle 47.515.$  $(60.359)$ *r* <sup>=</sup>

Questo significa che la popolazione residente italiana si è accresciuta, tra il 4.11.1951 ed il 1° gennaio 2019, ad un tasso medio annuo continuo di 3,56 ogni 1.000 residenti.

Il tasso medio annuo di variazione non ci dice se, a determinare il suo livello, ha contribuito maggiormente la componente naturale oppure quella migratoria. Riferendoci all'ultimo periodo, censimento 2011 e 1° gennaio 2019, proviamo a scomporre il tasso medio annuo di variazione continua in tasso naturale e tasso migratorio.

Popolazione al 9/10/2011 = 59.433.744 Popolazione al 1º gennaio 2019 =  $60.359.546$ 

Calcolo del tempo:

$$
7 + \frac{83}{365} = 7 + 0,23 = 7,23
$$

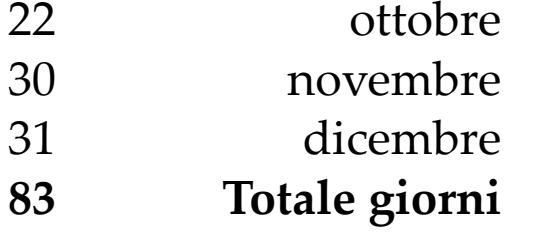

**Anni 7**

$$
r = \frac{\ln\left(\frac{60.359.546}{59.433.744}\right)}{7,23} \cdot 1.000 = 2,14
$$

Procediamo alla scomposizione del tasso medio annuo di variazione continua in tasso di variazione naturale e tasso di variazione migratoria.

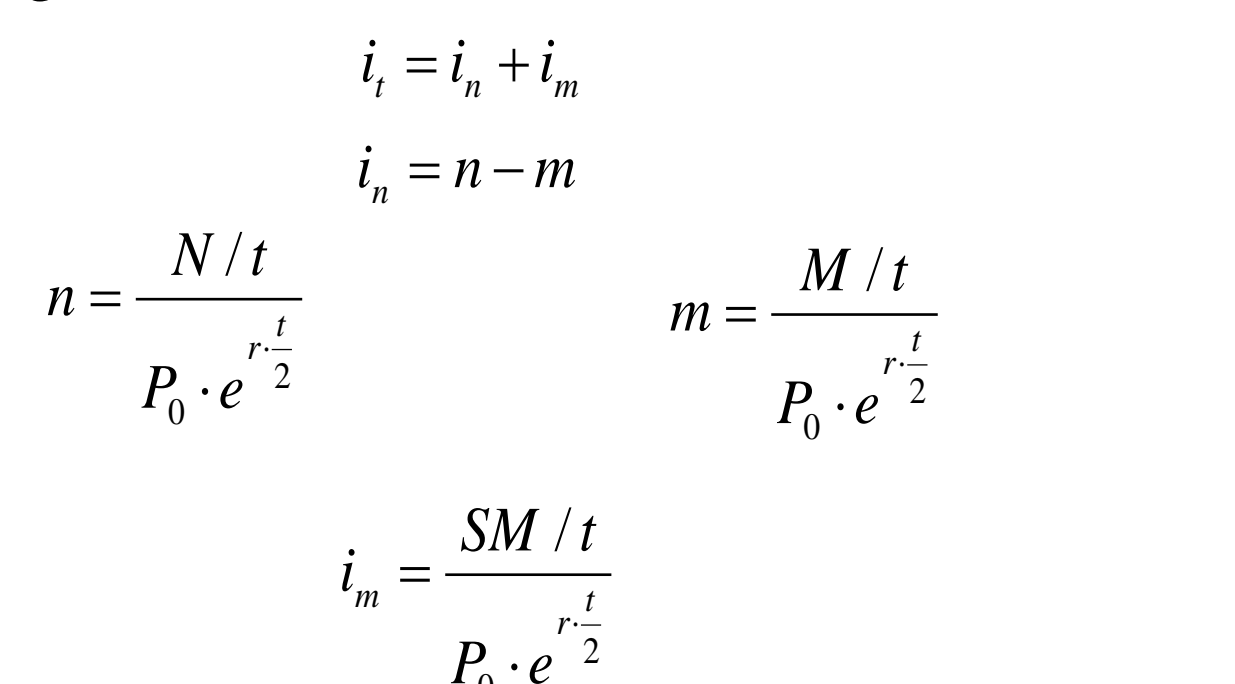

*P*<sub>*t*</sub> = *P*<sub>0</sub> + *N* − *M* + *SM* Equazione della popolazione

 $0<sup>o</sup>$ 

 $SM = P_{t} - P_{0} - N + M$ 

#### Per procedere occorrono i nati e morti avvenuti nel periodo

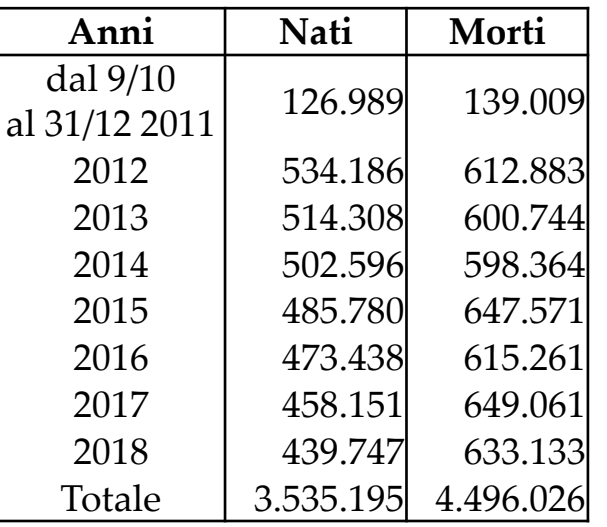

Fonte: Sito: *demo.istat.it* **–** Bilancio demografico della popolazione residente. **Svolgimento:**

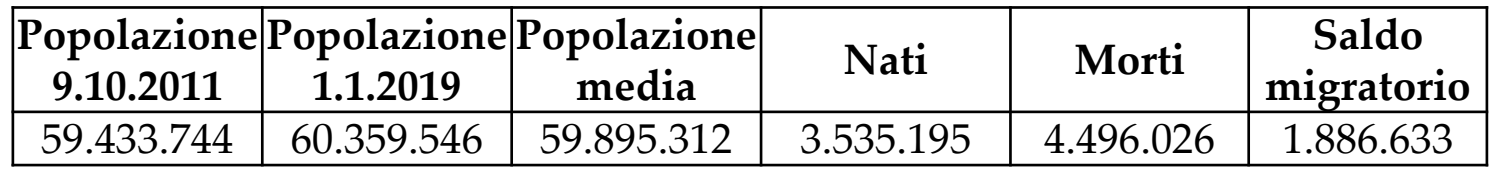

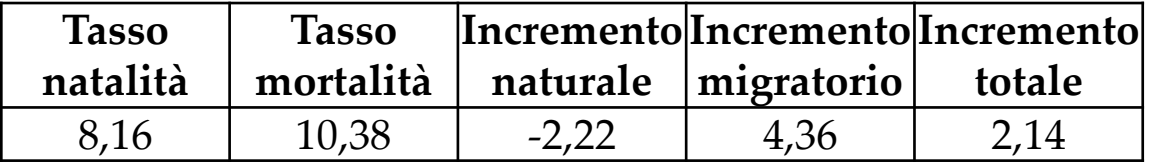

La crescita avvenuta nel periodo in osservazione, tale da rendere positivo il tasso medio annuo di variazione della popolazione (2,14‰), è dovuta essenzialmente ad una pressione immigratoria (4,36‰) superiore alla componente naturale (-2,22‰).

*Il cambiamento, nel tempo, della struttura per sesso e per età* di una popolazione, è possibile osservarlo attraverso la *piramide delle età* o *piramide della popolazione*.

La piramide delle età è una rappresentazione grafica per istogrammi in cui i rettangoli, anziché essere affiancati, risultano fra loro sovrapposti.

Come si costruisce una piramide delle età? Mettiamo a confronto le popolazioni dell'Italia risultanti al censimento del 1951 ed al 1° gennaio 2019.

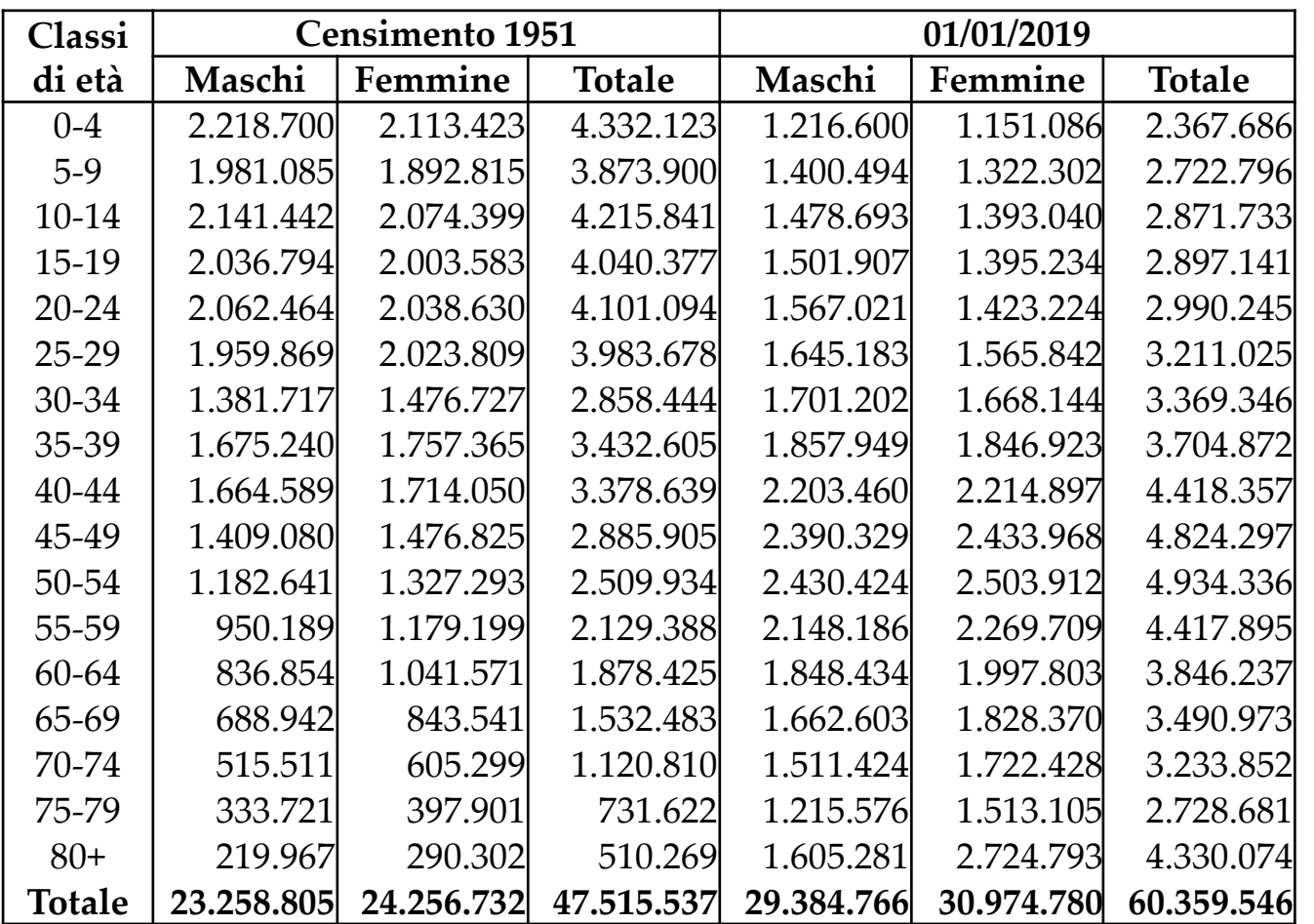

**Misurazione dell'età**: Il criterio è quello degli **anni compiuti.** Con *0* anni si indicano tutti gli individui nati che non hanno ancora compiuto il primo compleanno; con 1 anno coloro che hanno compiuto il primo compleanno ma non il secondo e così via. Se gli individui vengono raggruppati in classi di età, ad esempio di 5 in 5 anni, la classificazione in anni compiuti sarà 0-4, 5-9, 10-14 ecc.; 0,1,2 ecc. intervalli annuali.

**Fonte:** Popolazione al Censimento 1951 su «*Sommario storico di statistiche sulla popolazione»;* Popolazione residente al 1° gennaio 2019 per età, sesso e stato civile – Italia. Sito: *demo.istat.it*

**1° passo**: le classi di età sono tutte quinquennali tranne la classe aperta 80 e oltre dove si è posto come limite superiore il 100° compleanno per cui questa è composta da 20 gruppi annuali di età.

In virtù di questo, affinché la piramide sia statisticamente corretta occorre apportare delle correzioni affinché si raggiunga la omogeneità nella costruzione degli istogrammi.

Per rendere comparabili gli ammontari delle diverse classi di età, occorre calcolare il numero medio di individui appartenenti ad ogni gruppo annuale all'interno di ogni singola classe pluriennale.

Si ricorre alla *densità di frequenza* che si ottiene dividendo l'ammontare della popolazione in ciascuna fascia di età per la corrispondente ampiezza. Ricaviamo in tale maniera un valor medio nell'ipotesi di equa distribuzione degli individui all'interno della classe.

$$
\frac{M_{x,x+a}}{a} \qquad \frac{F_{x,x+a}}{a}
$$

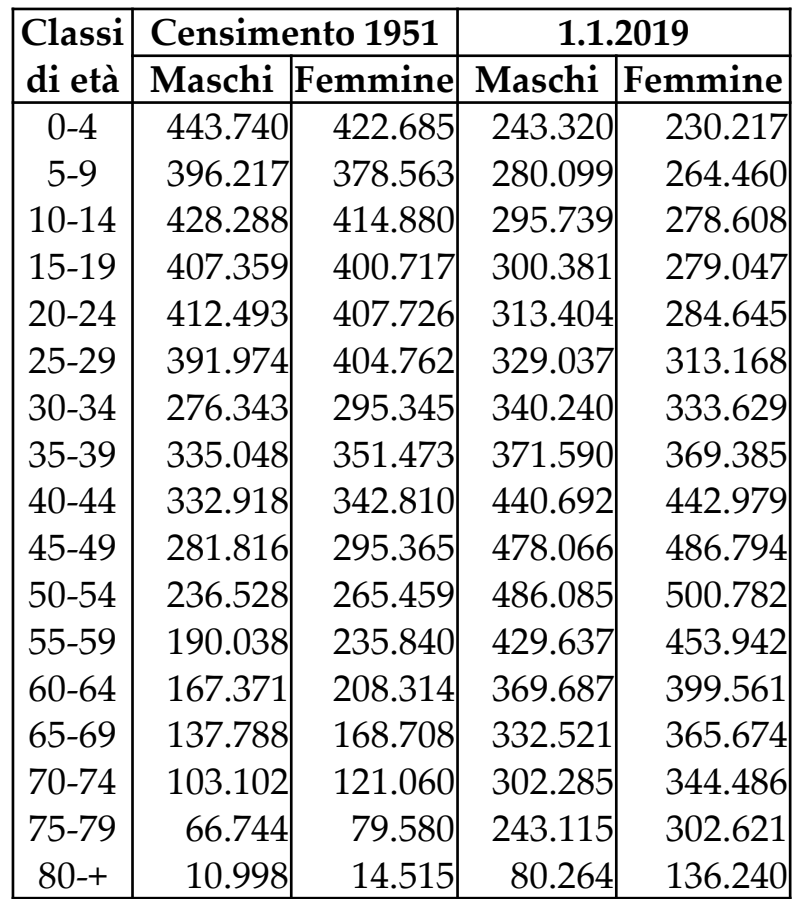

Siccome l'esigenza è quella di operare il confronto nel tempo è necessario dividere la densità di frequenza per il totale della popolazione ossia:

$$
\left[ \left( M_{x,x+a}/a \right) / P \right] \cdot 100 \qquad \left[ \left( F_{x,x+a}/a \right) / P \right] \cdot 100
$$

Struttura percentuale della popolazione residente in Italia per sesso e classi di età. Censimento 1951 e 1° gennaio 2019. Questi rappresentano i valori ascisse.

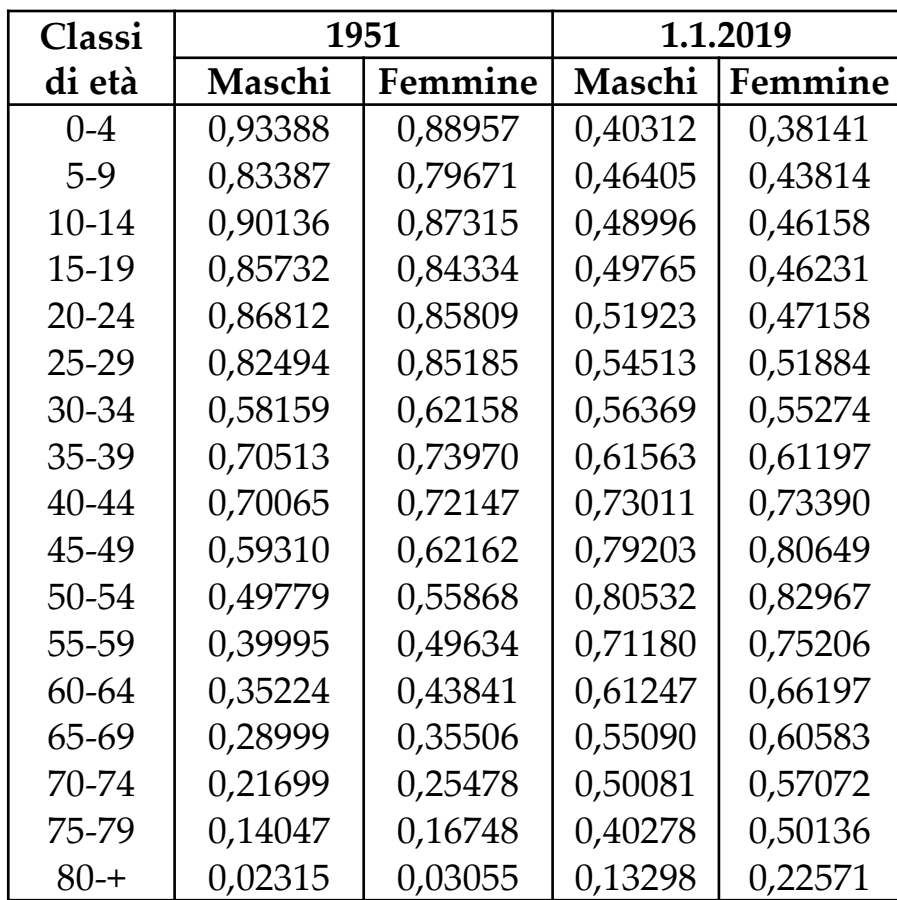

**2° passo:** inserire i dati della struttura percentuale della popolazione residente in Italia per sesso e classi di età (censimento 1951 e 1.1.2019) nelle prime tre colonne del foglio Excel;

- nella **prima colonna** inserire le classi di età *NOTA:* inserire l'apice " ' " prima della categoria classe (ad es: '0- 4, '5-9), in modo che la classe non venga trattata come un valore numerico
- nella **seconda colonna** inserire la distribuzione percentuale della popolazione maschile per classe di età
- nella **terza colonna** inserire la distribuzione percentuale della popolazione femminile per classe di età – *NOTA:* i valori degli uomini *devono* **essere inseriti negativamente**.

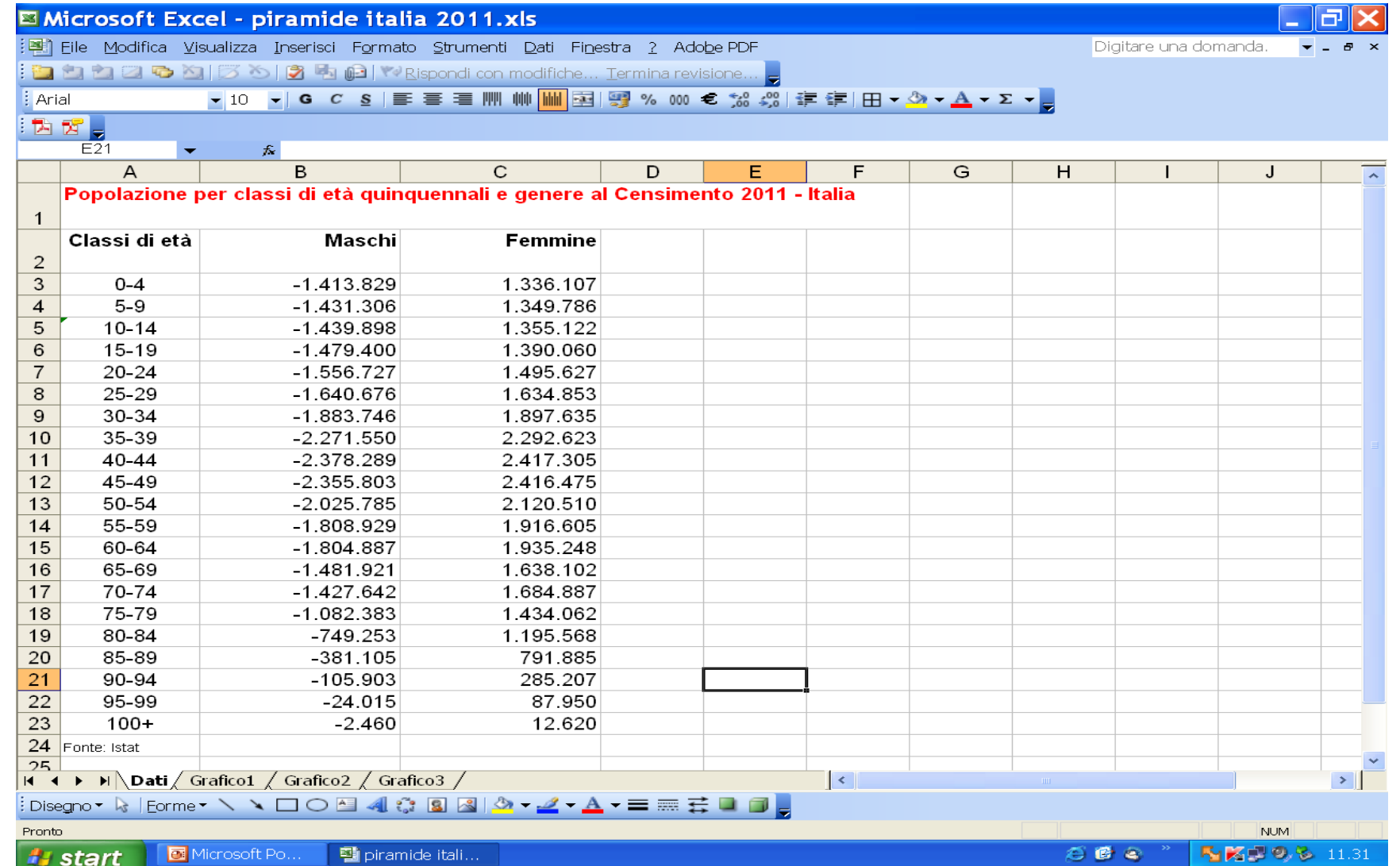

- Selezionare i dati inseriti comprese le tre celle con i nomi delle variabili;
- dal menu INSERISCI selezionare GRAFICO.

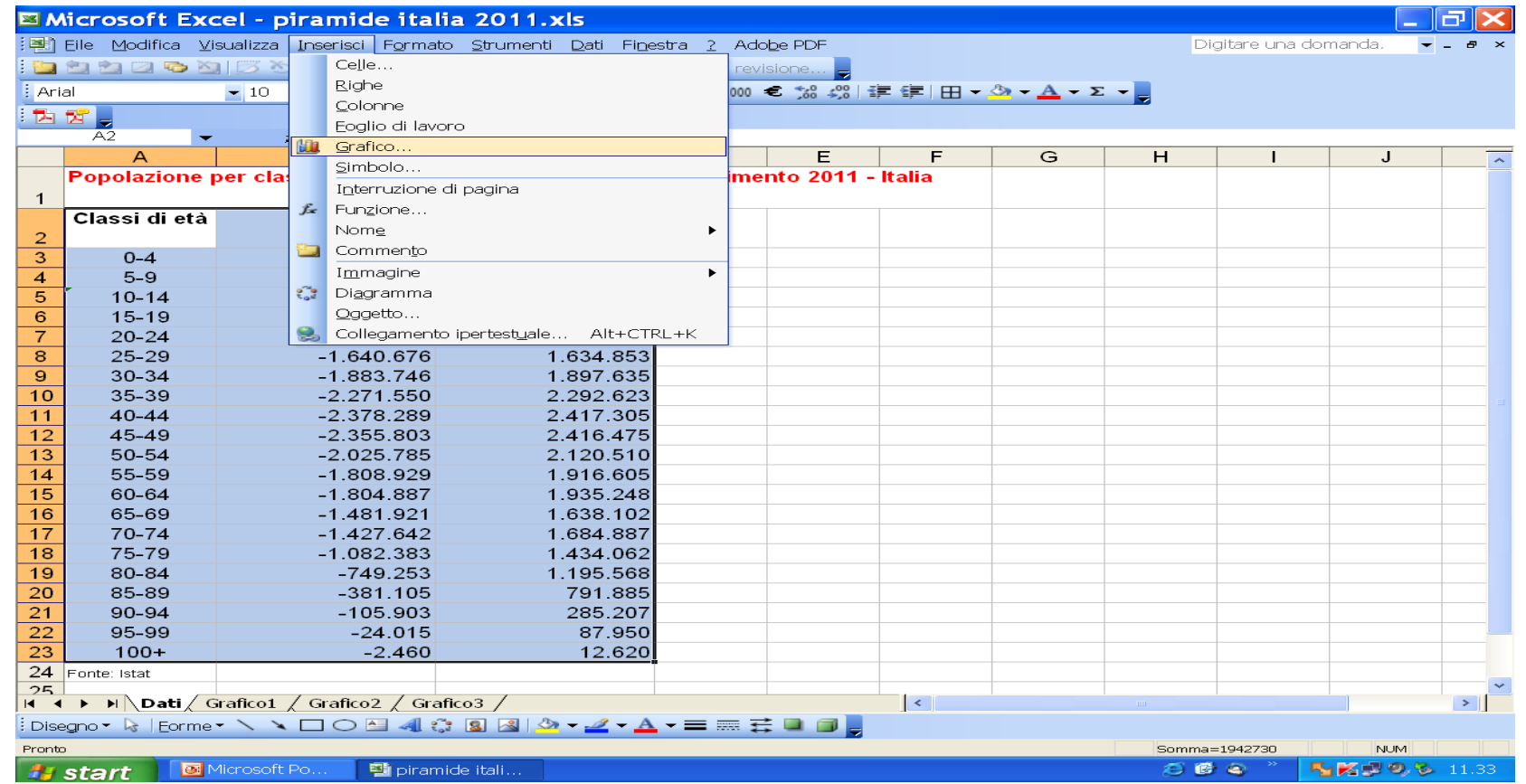

- Selezionare il grafico a BARRE;
- selezionare AVANTI (2 volte).

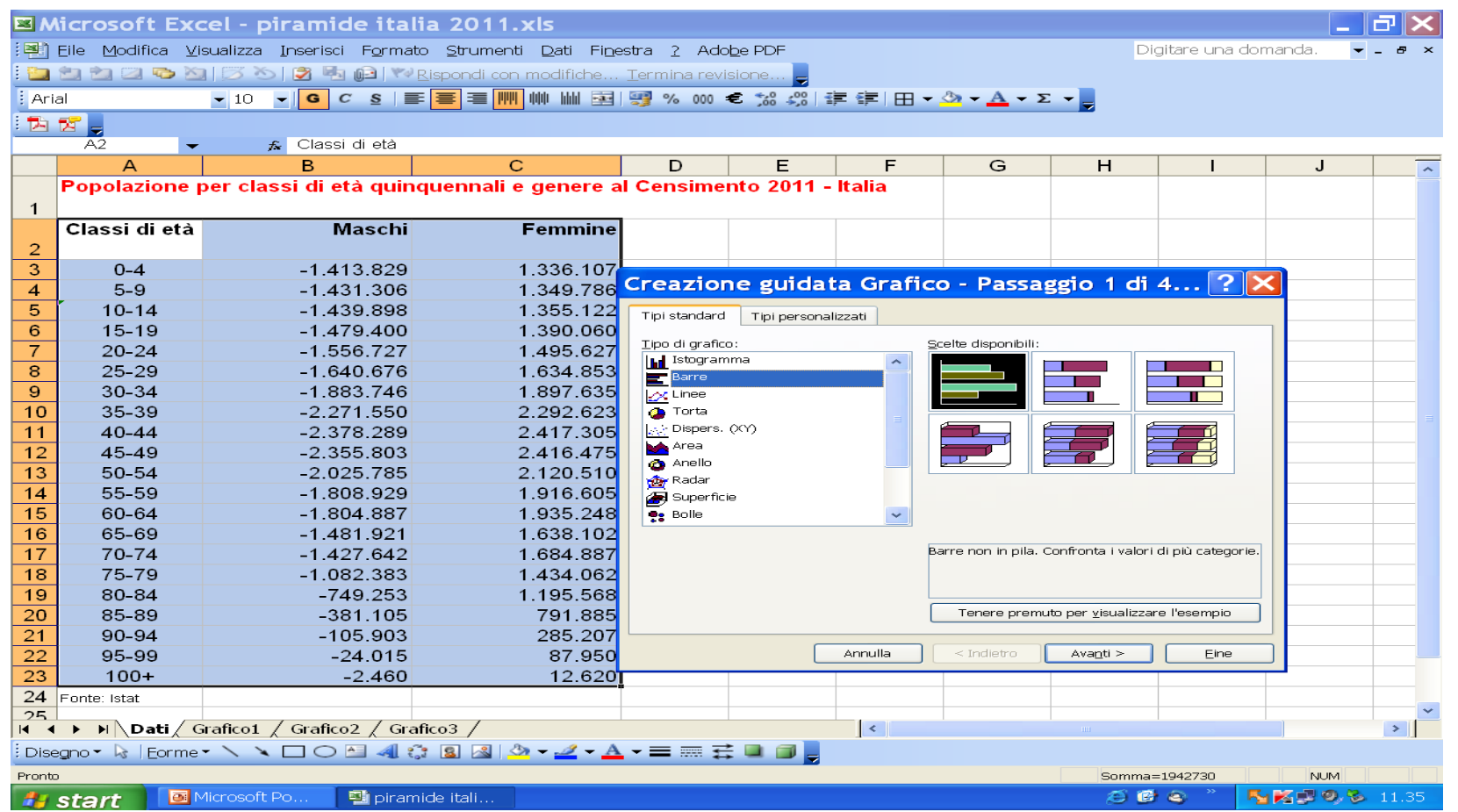

• Inserire il titolo del grafico, e la denominazione (etichetta) delle variabili rappresentate sui due assi X e Y.

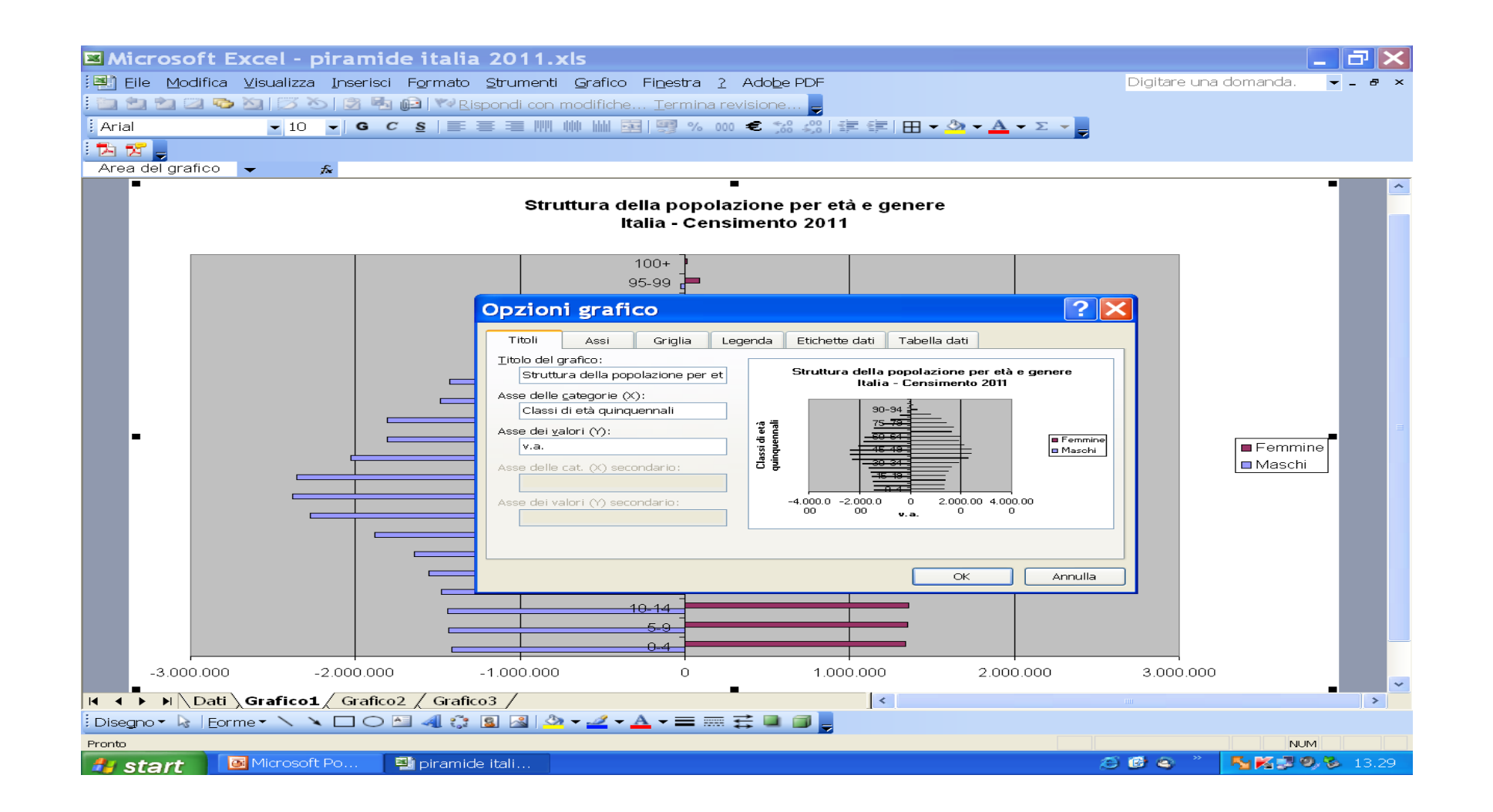

## **Prima visualizzazione della piramide**

**Struttura della popolazione per età e genere Italia - Censimento 2011**

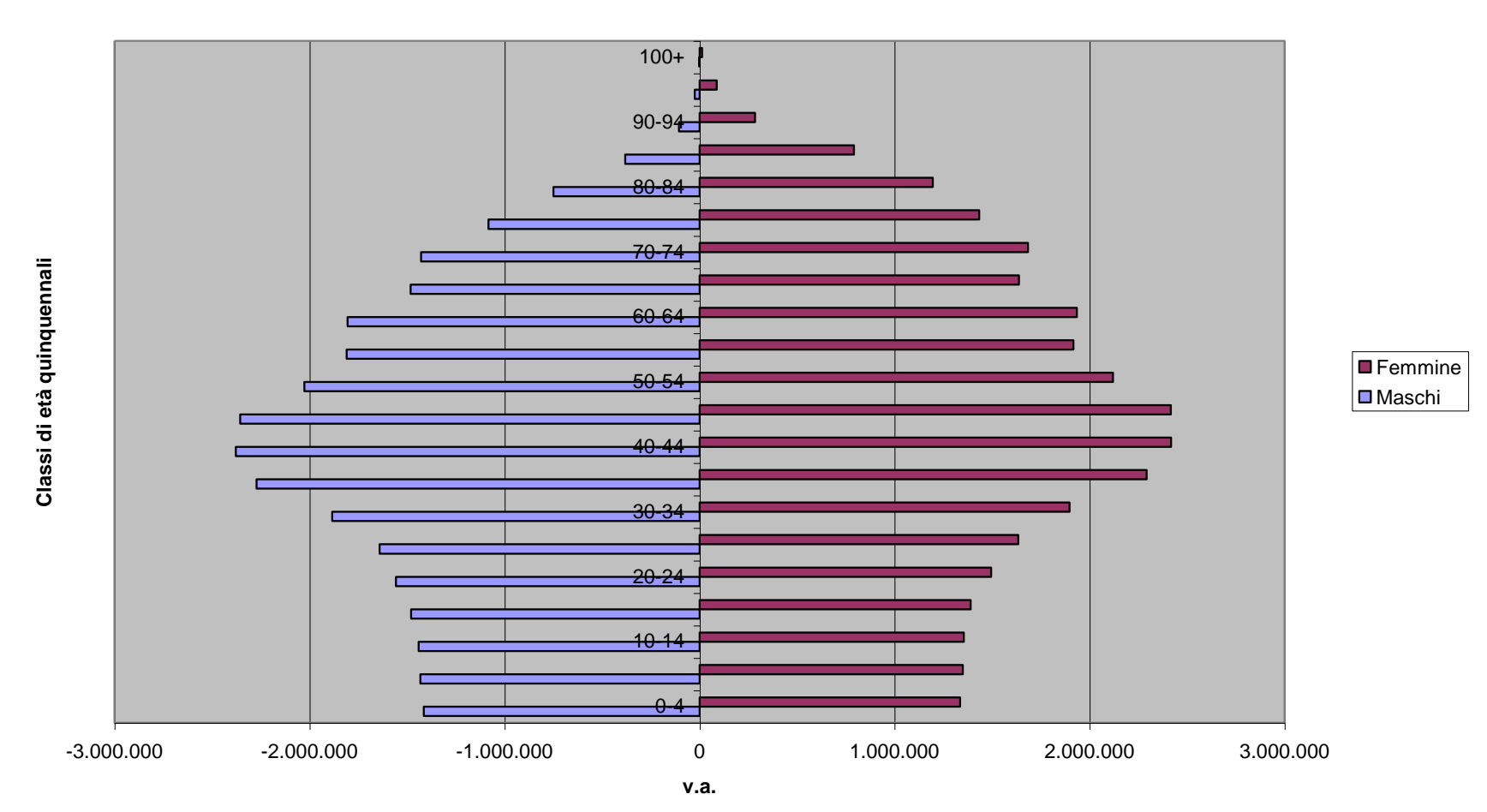

Per eliminare lo spazio fra le barre:

- Cliccare 2 volte su una delle due serie;
- dalla finestra FORMATO SERIE DATO selezionare OPZIONI;
- Porre SOVRAPPOSIZIONE=100 e DISTANZA FRA LE  $\text{BARRE}=0;$

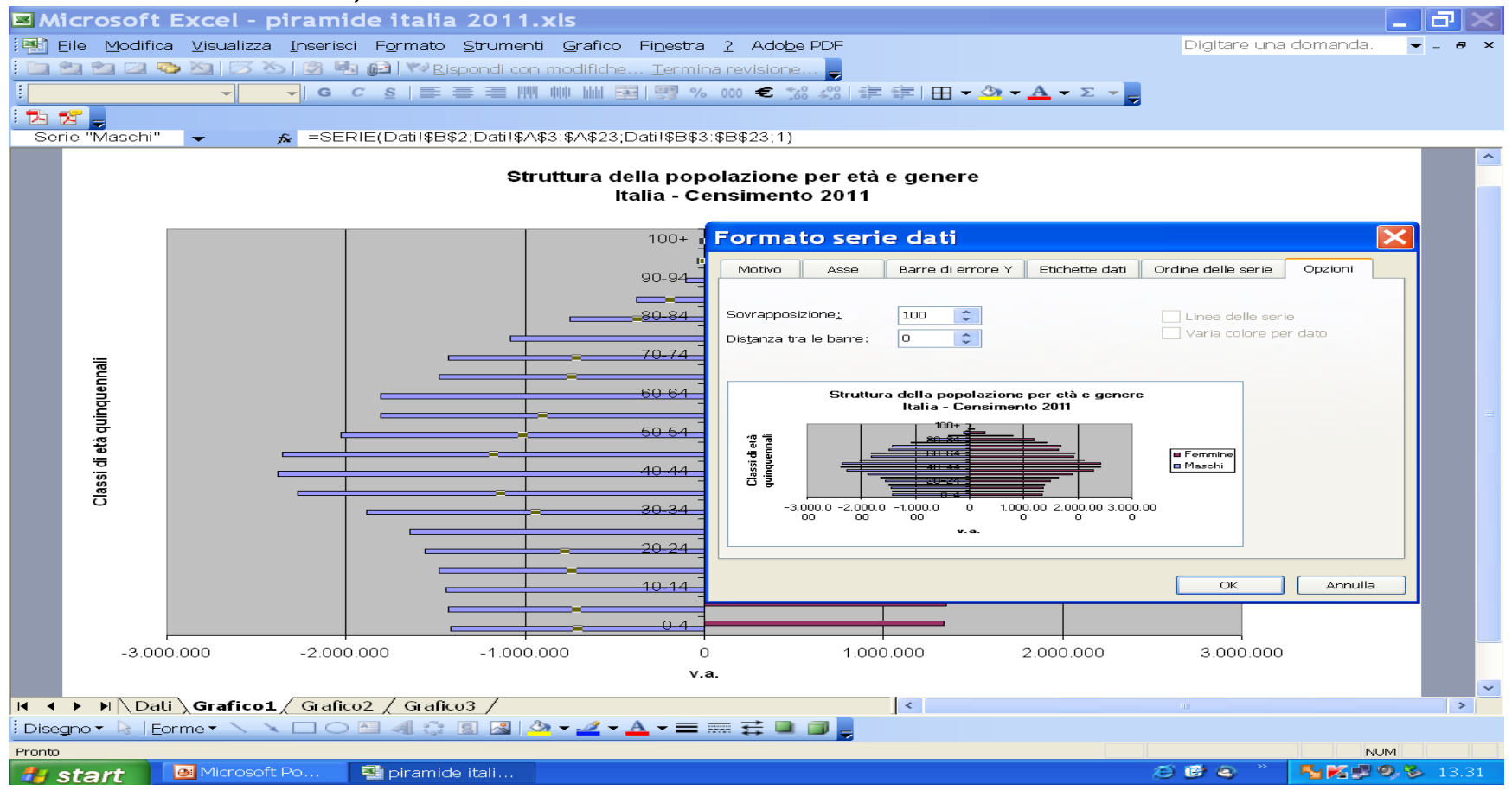

Affinché i dati della distribuzione della popolazione maschile siano visualizzati con il segno positivo:

- Selezionare l'Asse dei valori;
- Selezionare FORMATO ASSE (con il tasto sinistro del mouse) e poi Numero;
- Porre CATEGORIA= PERSONALIZZATO e TIPO=0;0.

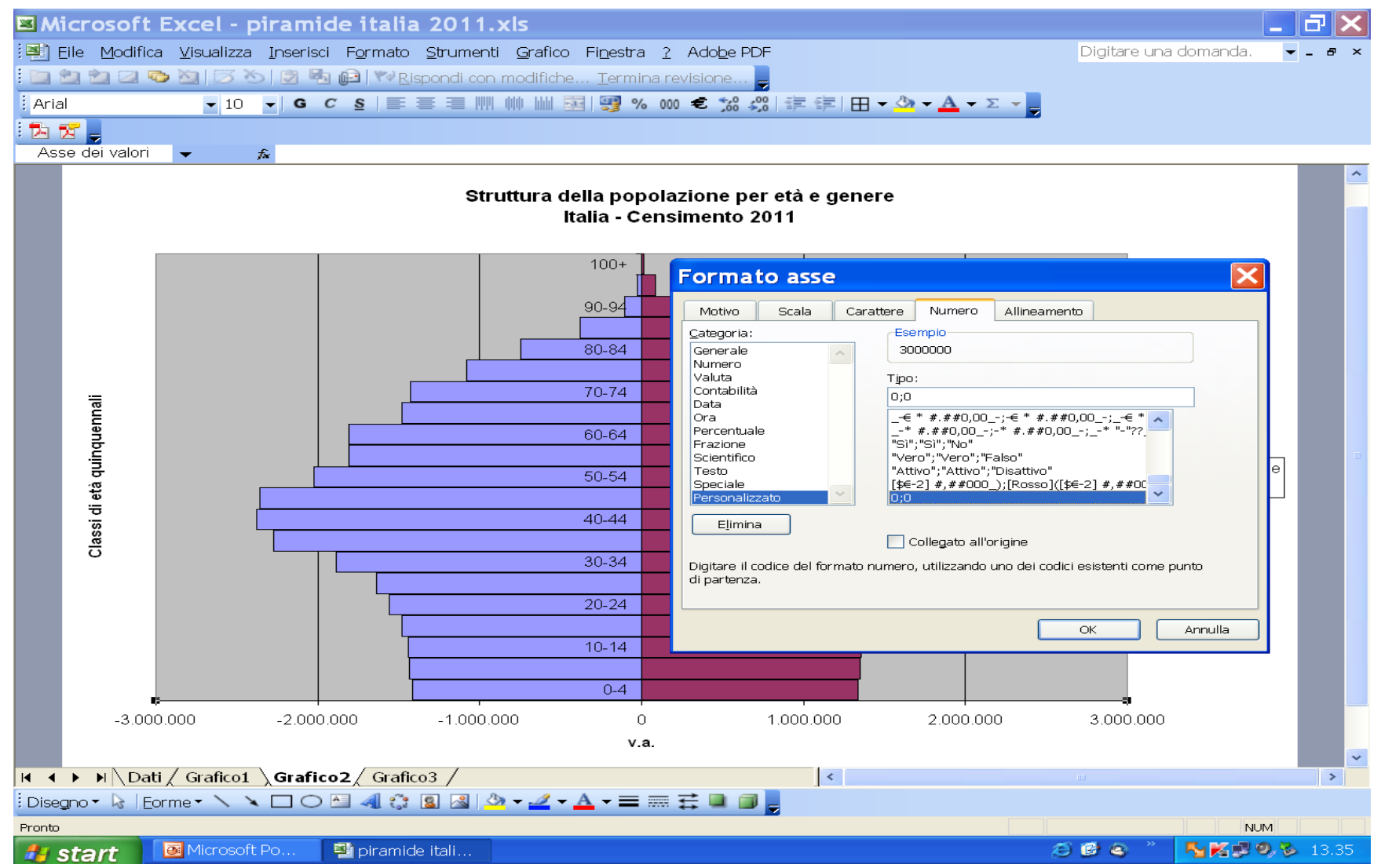

### **Elaborazione finale**

**Struttura della popolazione per età e genere Italia - Censimento 2011**

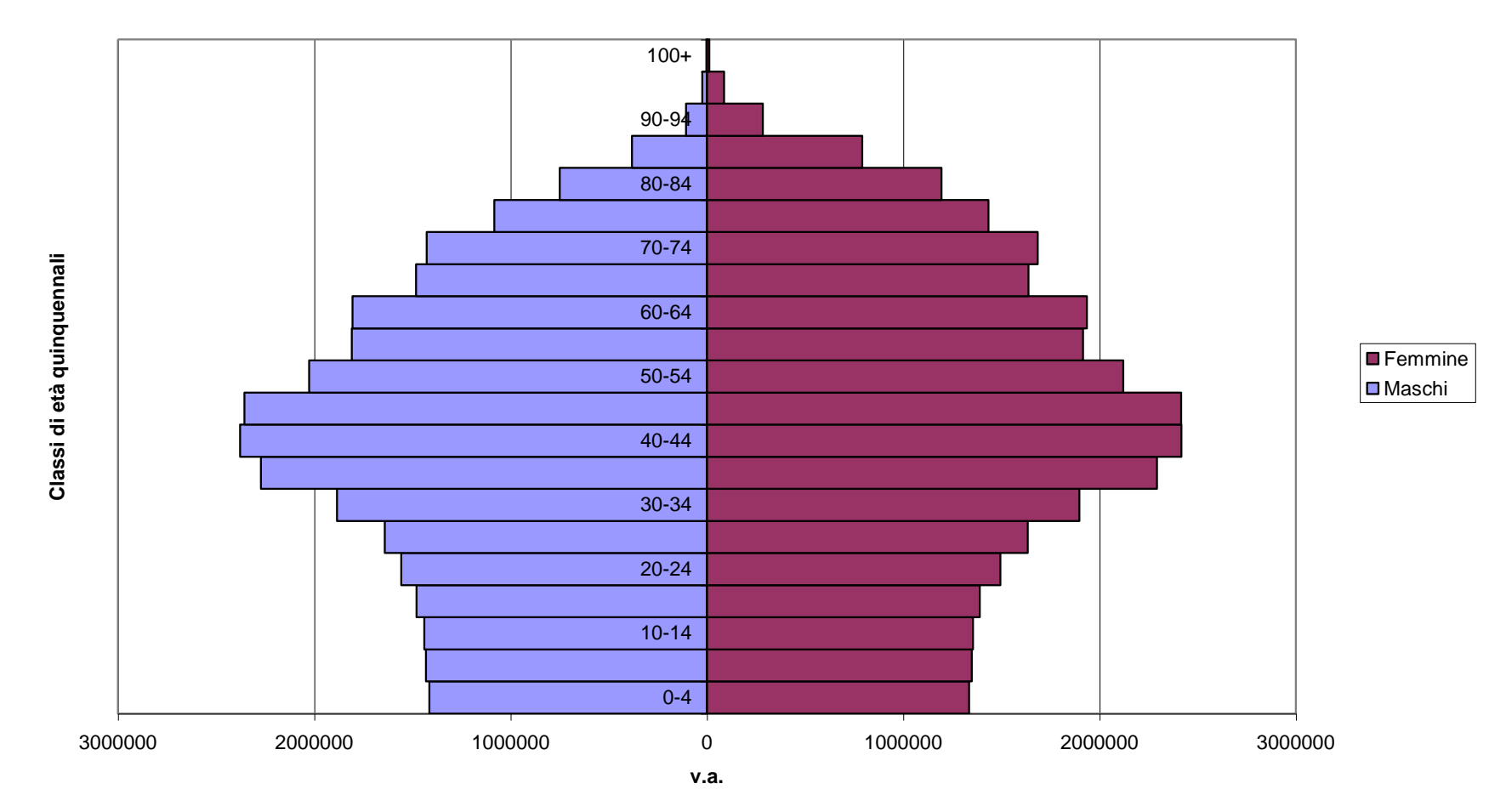

• Per spostare le etichette delle categorie dell'asse delle Y, fare doppio click sull'asse e nella finestra FORMATO ASSE – MOTIVO selezionare ETICHETTE DI GRADUAZIONE – IN BASSO, nella finestra FORMATO ASSE – SCALA verificare che sia selezionata a 1 l'opzione NUMERO DI CATEGORIE TRA LE ETICHETTE DI GRADUAZIONE.

Piramide delle età della popolazione italiana al 2001

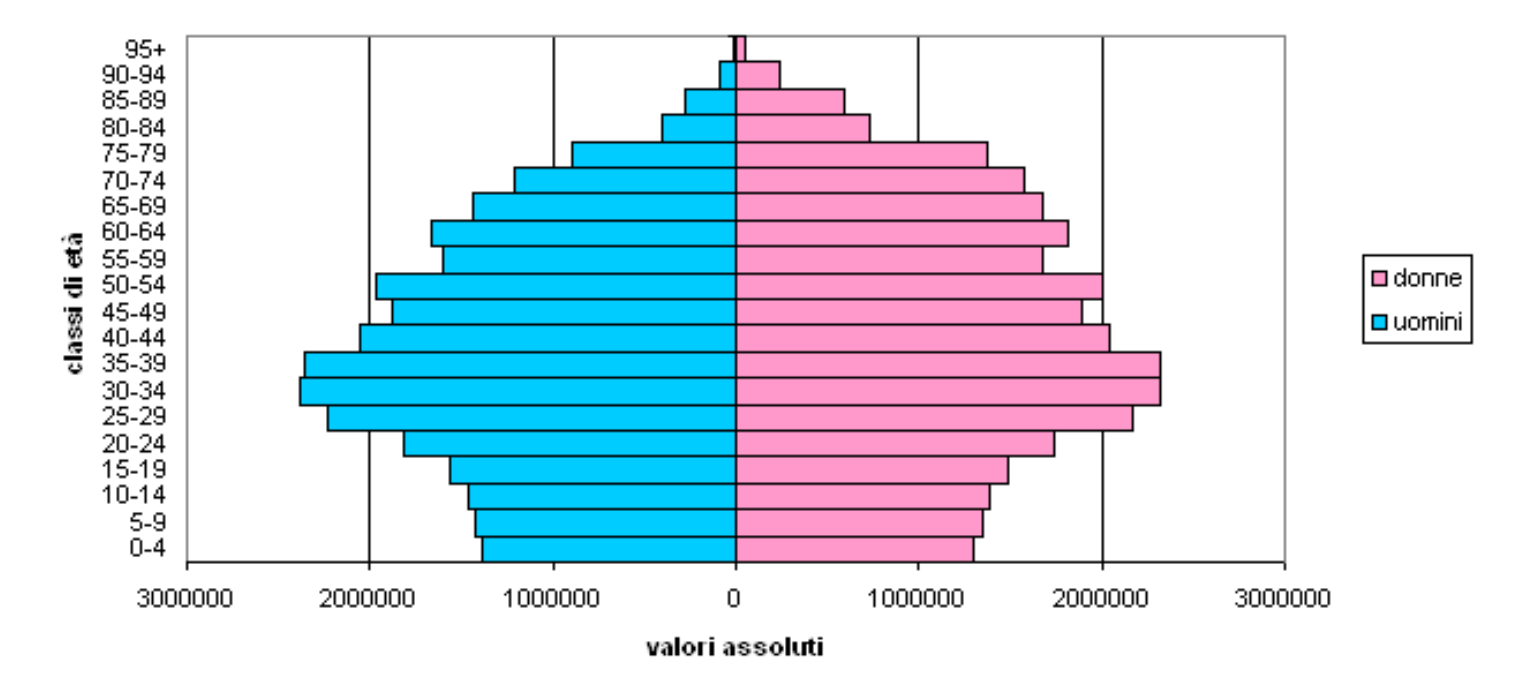

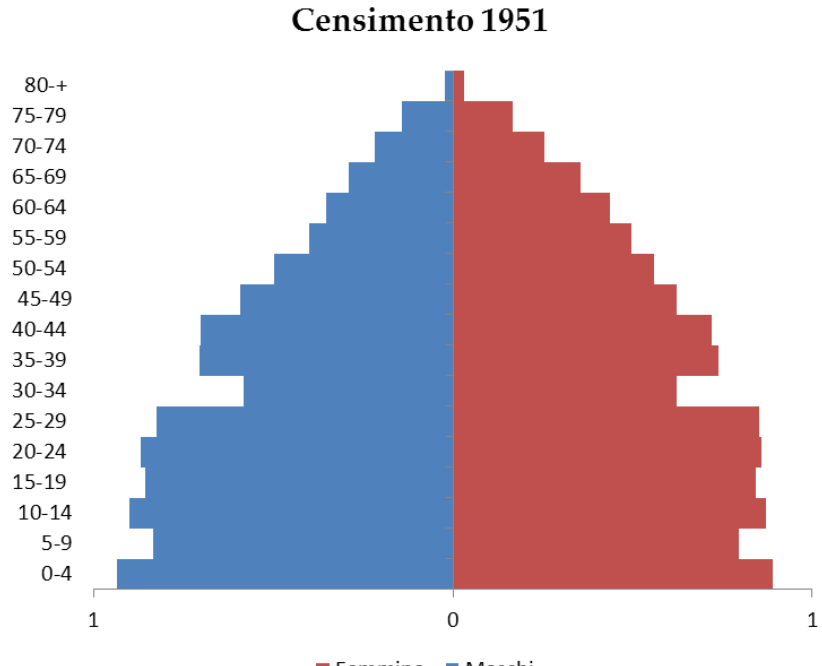

Femmine Maschi

## Si nota il **cambio di forma** della piramide nei 67 anni.

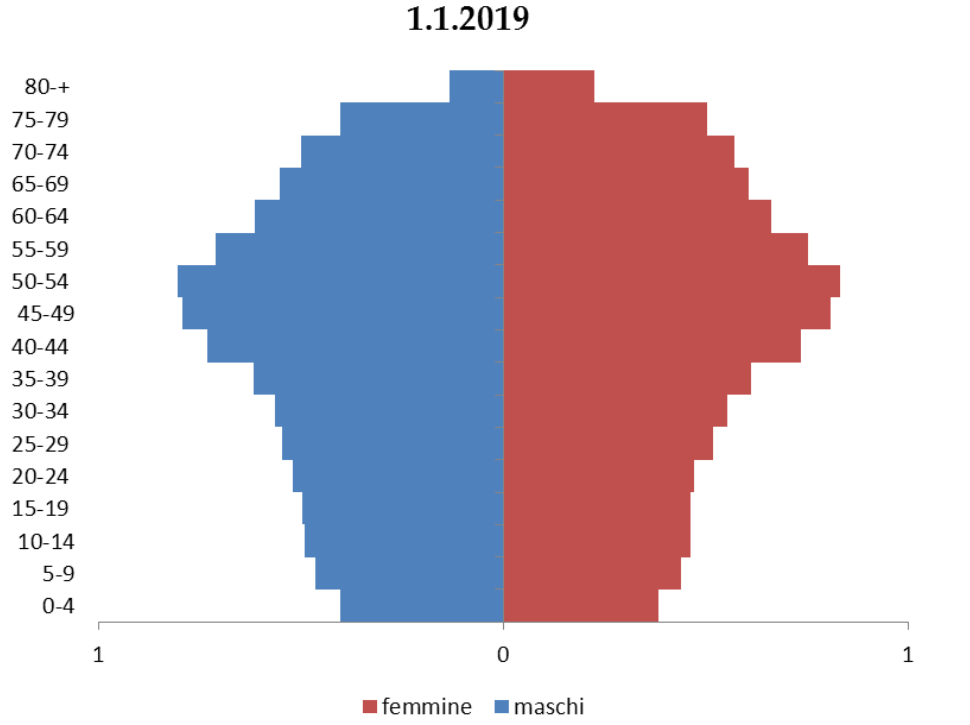

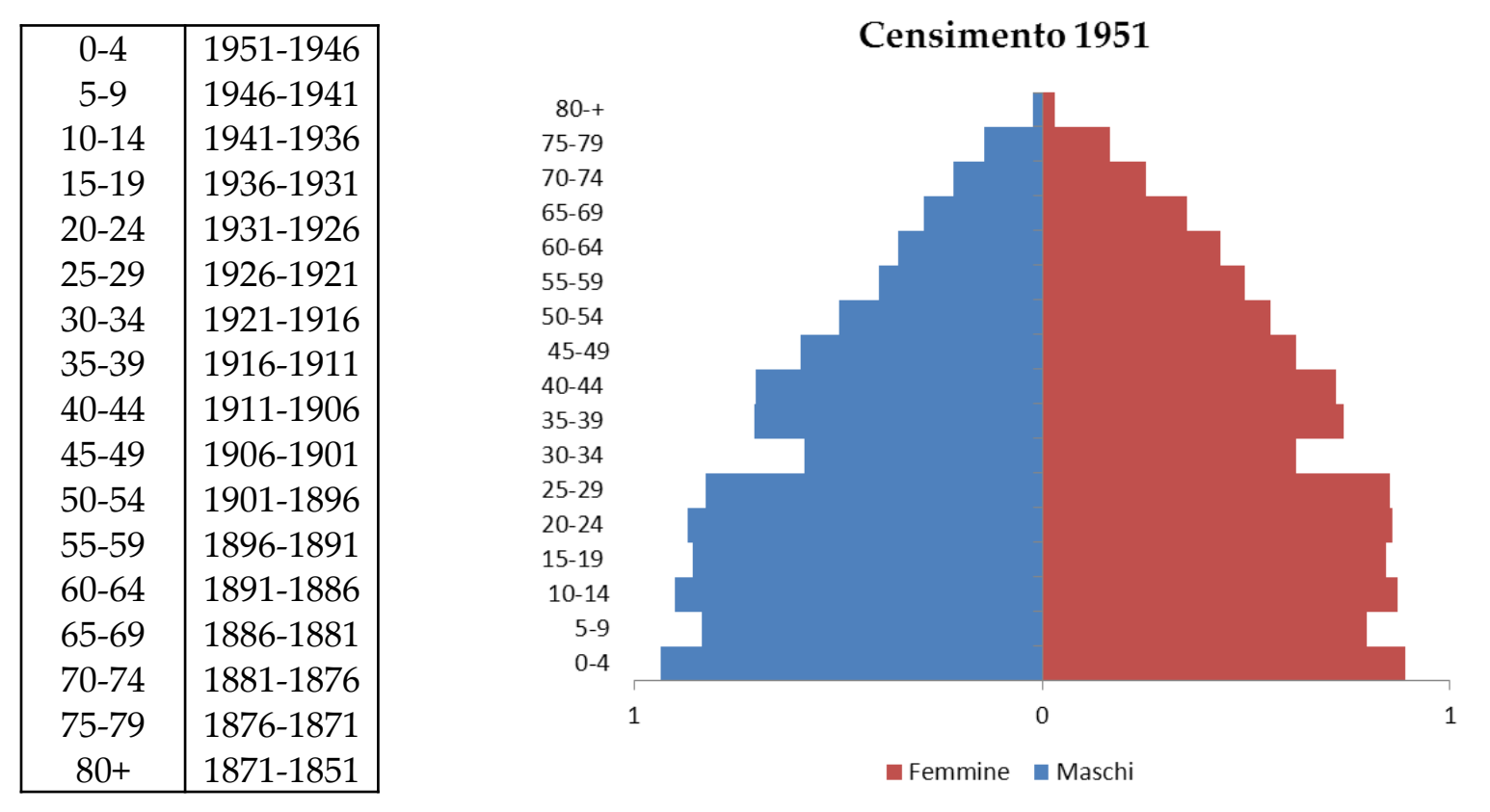

## E' una piramide con un **profilo espansivo**:

- 1) è larga alla base e stretta verso l'alto: questa forma è tipica delle popolazione ad alta natalità quindi giovane;
- 2) I vuoti della prima e seconda guerra mondiale;
- 3) la parte alta che si restringe in maniera uniforme dovuta ad una mortalità lineare;
- 4) Irrilevante invecchiamento della popolazione

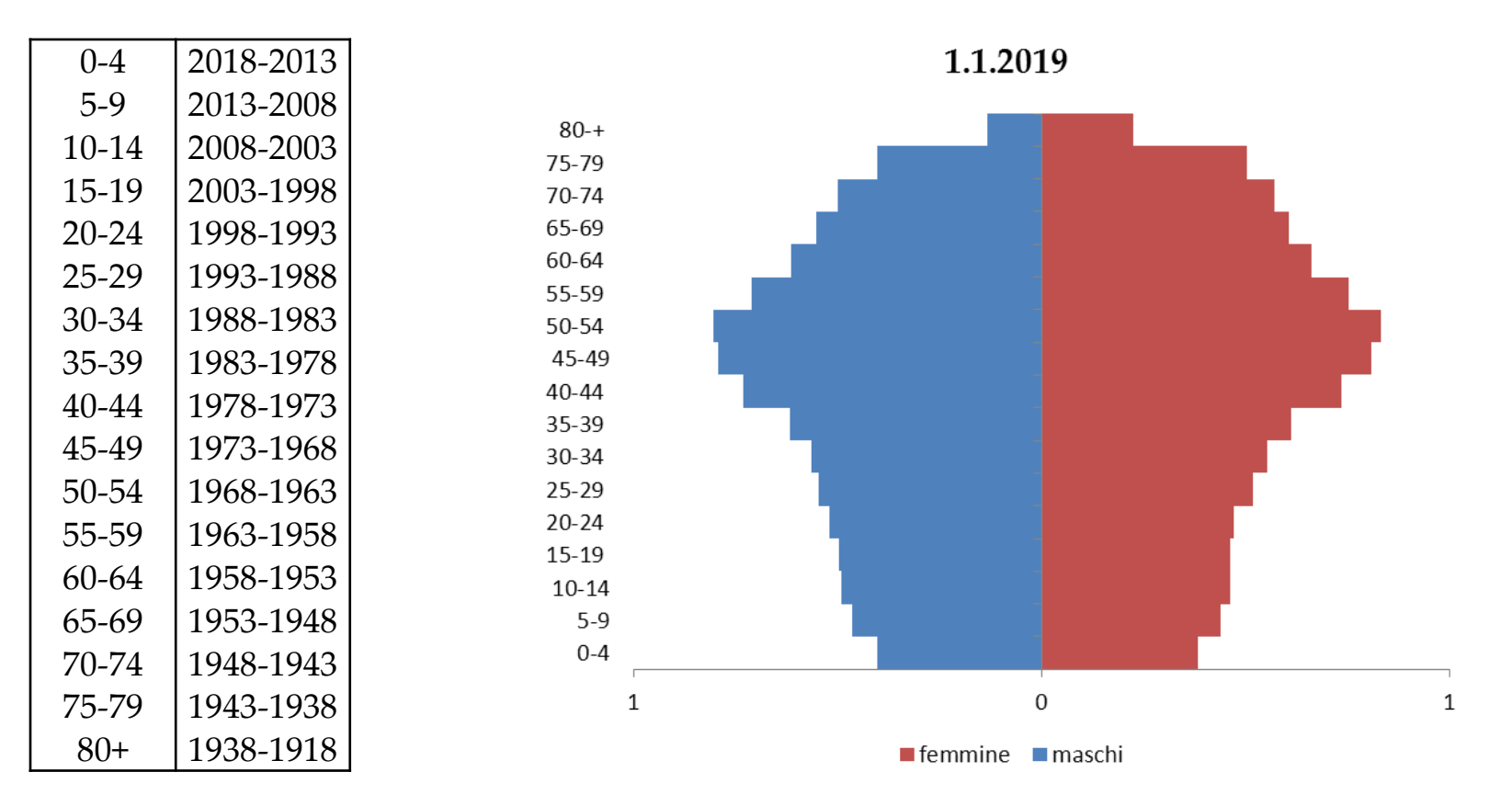

E' una piramide con un **profilo riduttivo**:

- 1) con base più stretta rispetto alla fascia centrale. In questo caso la proporzione di bambini è insufficiente a mantenere il ricambio delle generazioni;
- 2) questa forma è tipica di una popolazione vecchia con una popolazione caratterizzata da bassa natalità;
- 3) la ben visibile progressiva "femminilizzazione" della struttura della popolazione per effetto di una maggiore sopravvivenza femminile;
- 4) un processo di invecchiamento dal basso della piramide dovuto, appunto, alla bassa fecondità della popolazione italiana.

A proposito della femminilizzazione della struttura della popolazione. Rapporto dei sessi per età (M/F) – 1.1.2019

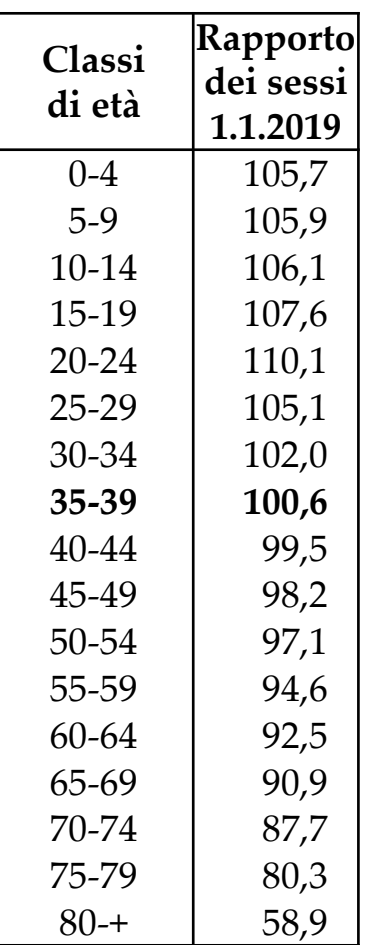

1) Il rapporto dei sessi decresce al crescere dell'età; 2) classe dove avviene l'equilibrio dei sessi;

*3)* supermortalità maschile

**Cosa notiamo dalla piramide delle età riferita al 1° gennaio 2019? Tre primati della popolazione italiana:**

- **1) Bassa fecondità**
- **2) Alta sopravvivenza o bassa mortalità**
- **3) Invecchiamento della popolazione**

Report **Demografia: Istat, in Italia in media 1,32 figli per donna (31,9 anni al parto).**  [FacebookTwitterLinkedInWhatsAp](https://agensir.it/)

pEmailPrint

28 novembre 2018 @

**12:11Contenuti correlati**

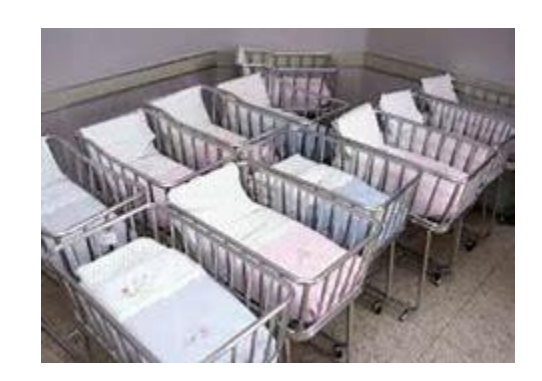

Quindi l'Istat asserisce che in Italia, nel 2017, una donna ha messo al mondo, in media, 1,32 figli e che la sua età media alla maternità è di 31,9 anni. **Come ha costruito questi indicatori?**

Il livello della fecondità si misura attraverso il TFT (tasso di fecondità totale) il quale esprime il numero medio di figli che una donna avrà in tutto il suo periodo fecondo (15-49 anni). Il **valore di sostituzione è 2,1** significa che una donna dovrebbe mettere al mondo almeno 2 figli per poter garantire il ricambio generazionale.

#### **Andamento del TFT in Italia**

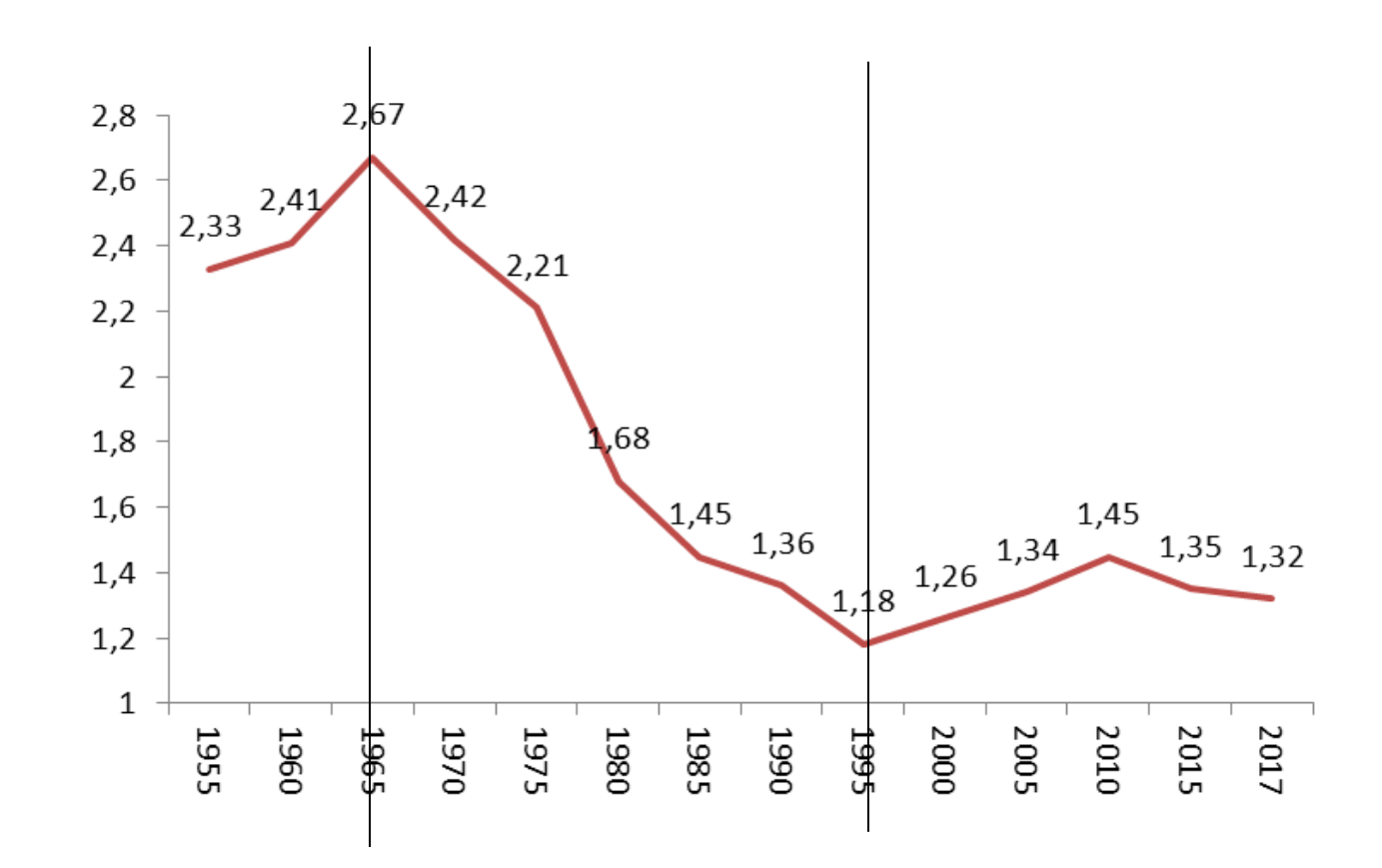

Dalla piramide del 2018 vediamo che la parte più larga coincide con la classe 50-54 ossia i nati nella generazione 1963- 68 dove più alto era il TFT e dopo la piramide si restringe per il calo del TFT.

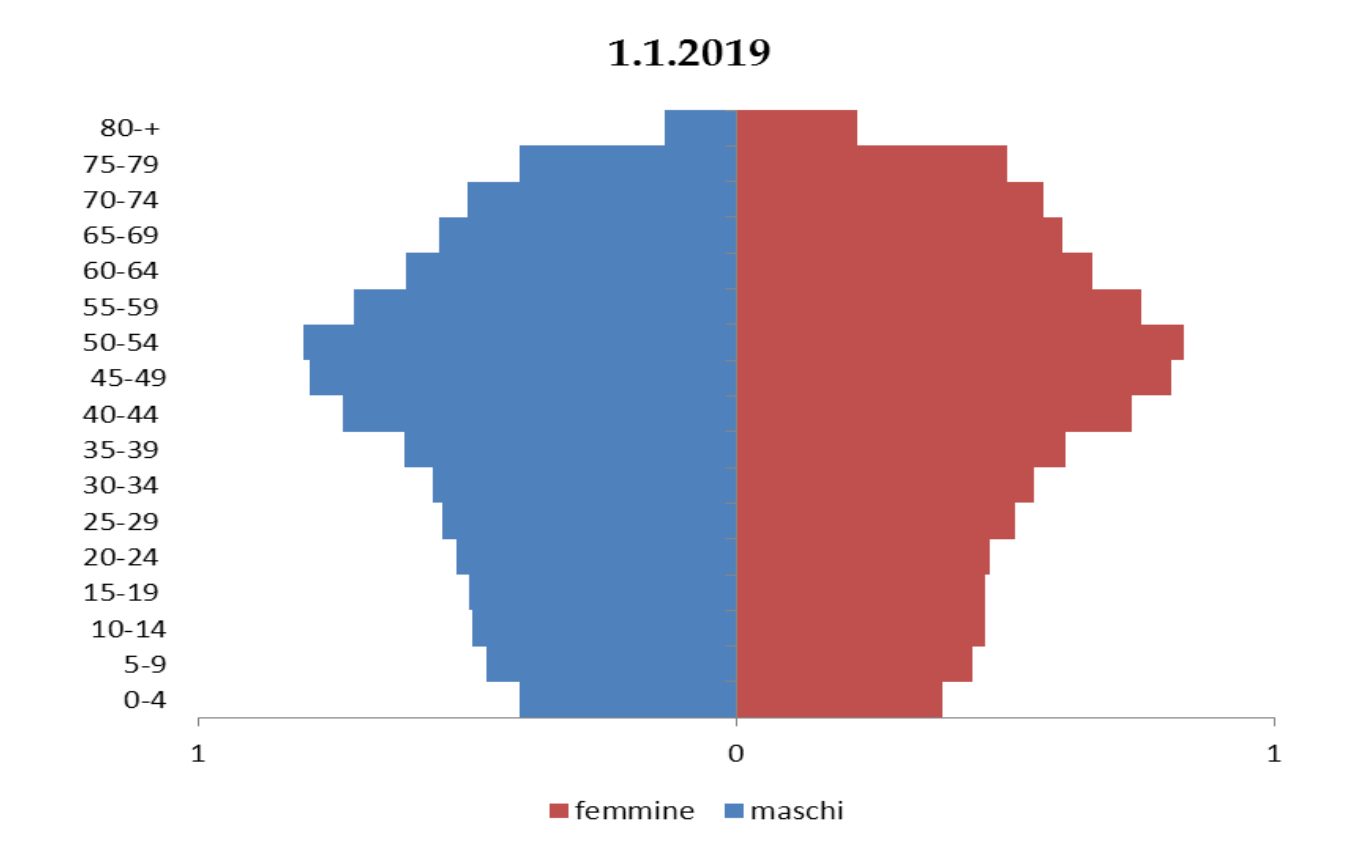

Quindi, l'Istat ci dice che nel 2017 il livello del TFT era di 1,32. Come si costruisce questo indicatore?

I dati necessari, per costruire questo indicatore, sono riportati nella tabella che segue e rappresentano:

**a) nella prima colonna**: le classi di età per intervalli quinquennali del presunto periodo riproduttivo delle donne (15-49);

**b) nella seconda colonna**: il numero dei nati vivi della popolazione residente, per ogni classe di età delle madri, nell'anno di riferimento (2017) – *Fonte: sito demo.istat.it: iscritti in anagrafe per nascita – anno 2017- Stima dei nati per età della madre e provincia.*

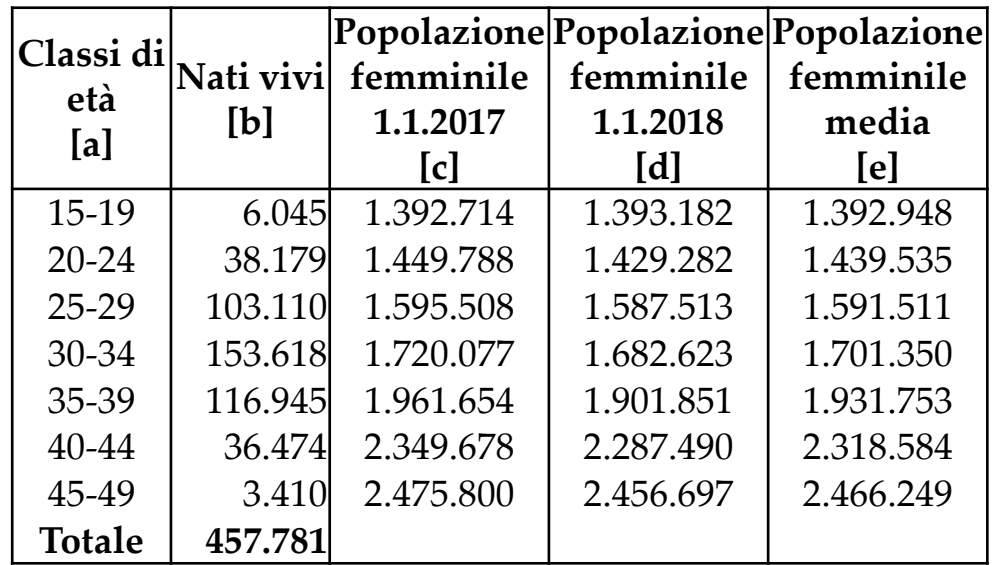

**c) nella terza colonna**: popolazione femminile residente in Italia al 1° gennaio 2017. *Fonte: sito demo.istat.it: popolazione residente per età, sesso e stato civile al 1° gennaio 2017.*

**d) nella quarta colonna**: popolazione femminile residente in Italia al 1° gennaio 2018. *Fonte: sito demo.istat.it: popolazione residente per età, sesso e stato civile al 1° gennaio 2018.*

**e) nella quinta colonna**: ammontare medio, alle varie classi di età, tra la popolazione femminile residente in Italia al 1° gennaio 2017 ed al 1° gennaio 2018.

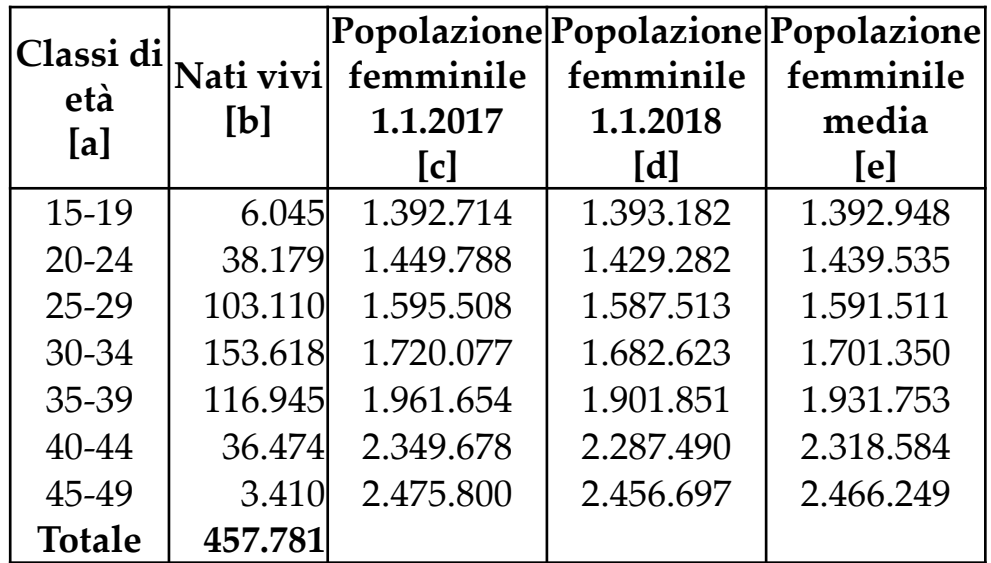

Come procediamo?

Innanzitutto calcoliamo i tassi di **fecondità specifica per età** che rappresentano medie annuali per ogni intervallo di età e si ottengono dividendo i nati vivi ( $N_{_{x,x+4}}$ )da donne in età *x*,*x*+4, per le donne della stessa età a metà anno  $\left(\overline{P}_{x,x+4}^F\right)$ ossia: *F P<sup>x</sup>*,*x*+<sup>4</sup>

$$
f_{x,x+4} = \frac{N_{x,x+4}}{P_{x,x+4}}
$$

Il tasso di fecondità specifica per età ci indica i nati vivi, nell'anno, da donne in età *x*,*x*+4.

Addizionando questi, si ha il numero medio di figli che una donna avrà in tutto il periodo della sua vita riproduttiva in ipotesi di popolazione chiusa e cioè non soggetta a movimenti migratori e di assenza di eliminazione mortuaria, ossia:

$$
TFT = 5 \cdot \sum_{x=15}^{49} f_{x,x+4}
$$

## Nella tabella sono riportati i calcoli relativi alla costruzione del TFT

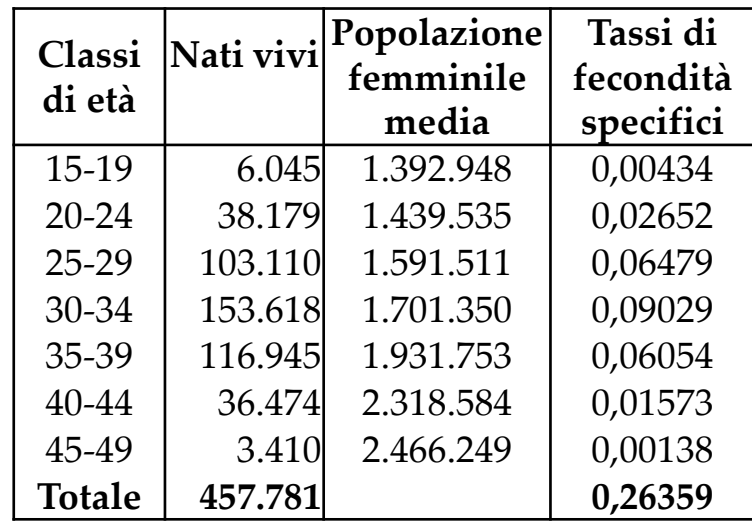

 $TFT = 5.0,26359 = 1,32$ 

Nel 2017, 457.781 nascite hanno prodotto un livello del TFT di 1,32. Quante nascite servono per raggiungere il livello di sostituzione (TFT=2,1) per garantire la sostituzione madre/figlia e garantire stabilità alla popolazione? Le nascite attese, considerando il livello di rimpiazzo, saranno

$$
N_{x,x+4}^{attese} = 2,1 \cdot \frac{f_{x,x+4}}{TFT} \cdot \overline{P}_{x,x+4}^{F}
$$

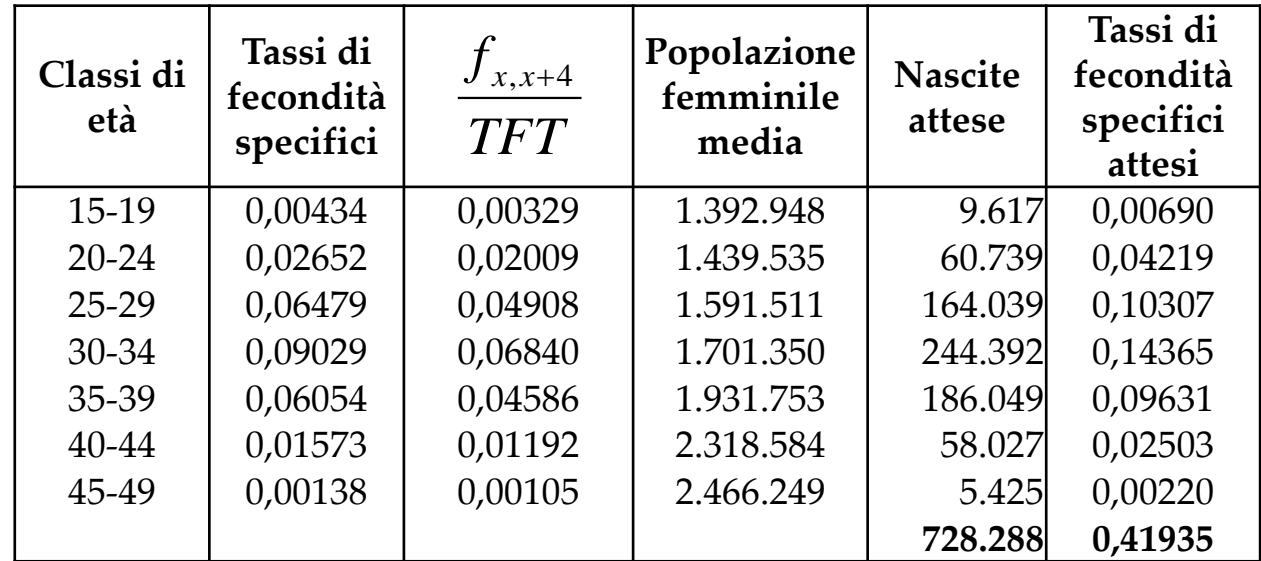

 $TFT^{atteso} = 5 \cdot 0,41935 = 2,1$ 

Per garantire la sostituzione madre/figlia e garantire stabilità alla popolazione servono 728.288 nascite.

L'articolo del giornale parlava di **un'età media alla maternità** di 31,9 anni. Come calcolarla?

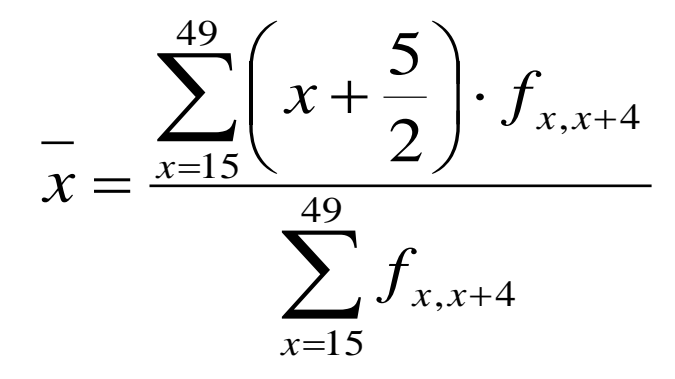

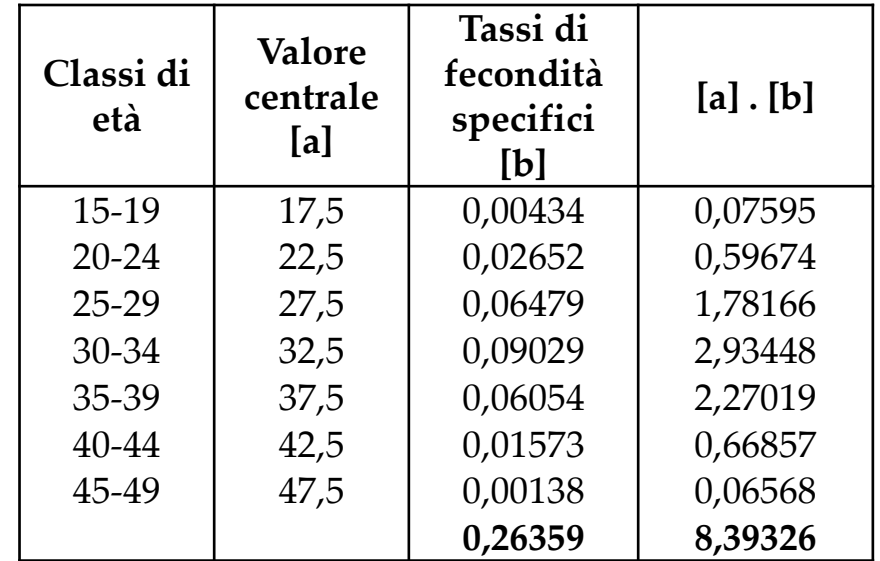

$$
\overline{x} = \frac{8,39326}{0,26359} = 31,9
$$

# **Istat: nuovo record per indice di vecchiaia, Italia prima in Ue**

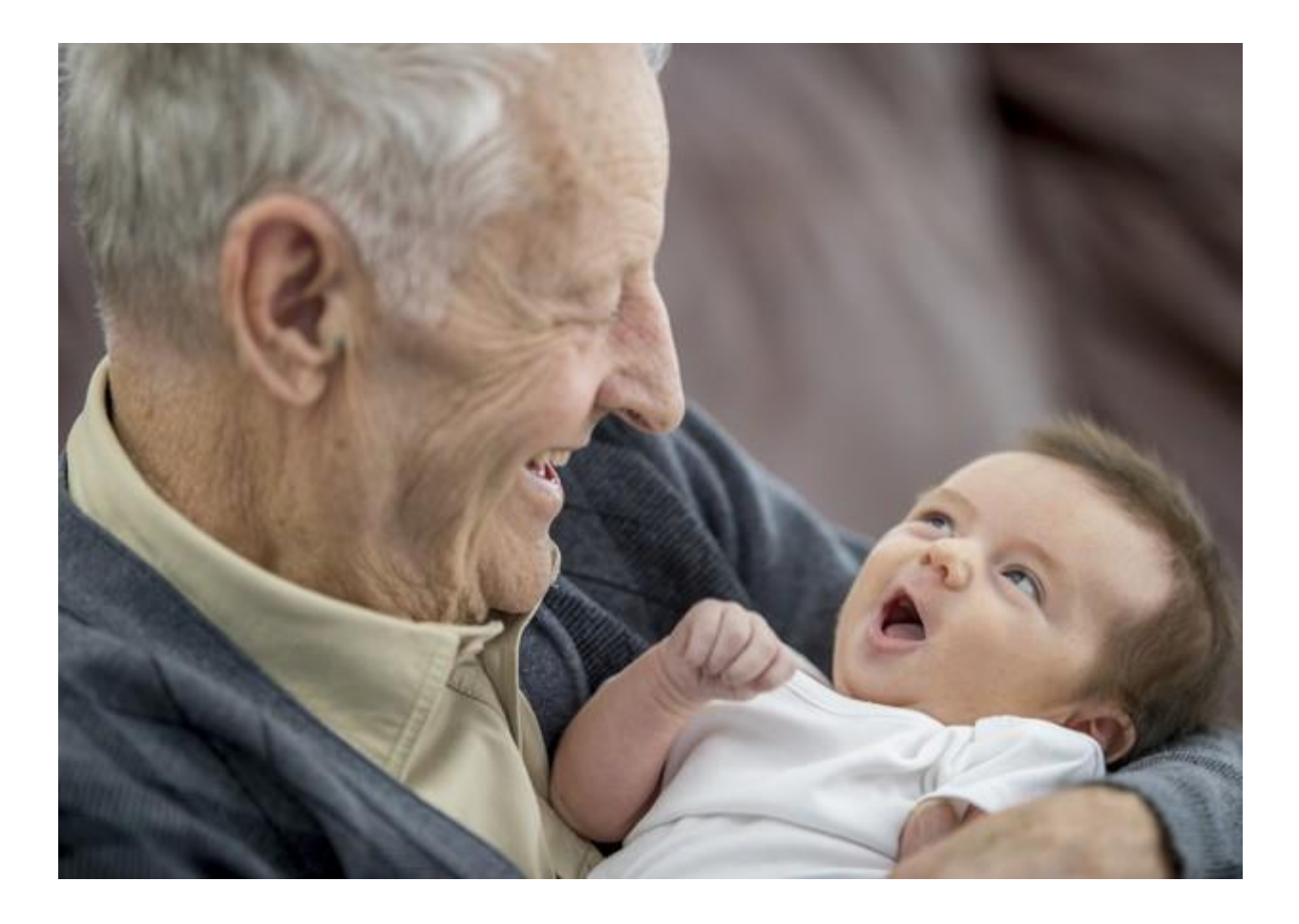

### *La sopravvivenza*

1) *l'età media*: sintetizza la composizione per età della popolazione e consente di comparare aggregati demografici diversi in merito all'invecchiamento della popolazione.

Anche se questa misura è molto utilizzata, in realtà, l'età media, non è un buon indicatore per stabilire il grado di invecchiamento di una popolazione. In presenza di classi pluriennali:

- 1) stessa età media in due popolazioni con distribuzioni per età tra loro dissimili;
- 2) errore per eccesso allorquando si attribuisce l'età centrale alle classi anziane;
- 3) difficoltà di calcolo per la classe aperta

L'età media è un buon indicatore se la classificazione della popolazione è per singolo anno d'età.

Per la classe aperta 80+ abbiamo fissato come limite superiore 100 anni.

$$
\frac{\sum \left(x + \frac{1}{2}n\right) \cdot P_{x,x+n}}{\sum P_{x,x+n}} \frac{}{7}_{x_{1,1,2019}} = \frac{2.758.637.040}{60.359.546} = 45,70
$$

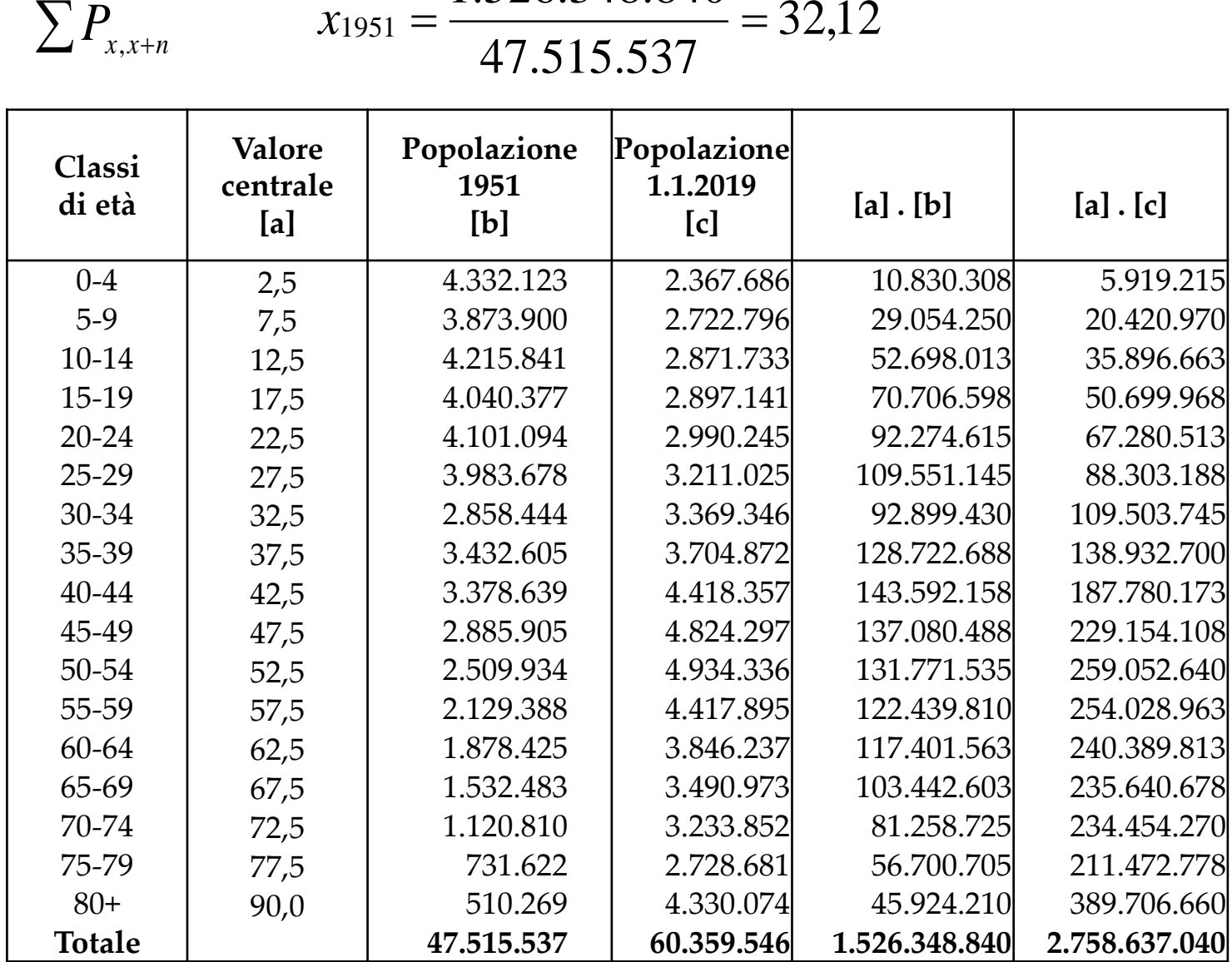

2) *l'età mediana*: è l'indicatore che si potrebbe preferire all'età media. E' intesa come la misura che bipartisce esattamente la popolazione. Per il calcolo dell'età mediana si procede tramite interpolazione lineare. Si calcolano le frequenze cumulate e la classe mediana è quella in cui ricadono esattamente la metà delle frequenze cumulate e, supponendo che la popolazione abbia una uniforme distribuzione lineare nella classe mediana, si procede per interpolazione lineare, ossia

$$
Me = x_{i} + (x_{i+5} - x_{i}) \cdot \frac{C - F_{i-5}}{F_{i} - F_{i-5}}
$$

 $x_i$  rappresenta l'età inferiore della classe mediana *x*<sub>i+5</sub> − *x*<sub>i</sub> rappresenta l'ampiezza della classe mediana rappresenta il valore dimezzato della distribuzione *C* rappresenta l'accumulo delle frequenze di tutte le classi *F<sup>i</sup>*−<sup>5</sup> inferiori a quella mediana

 $F_i$  rappresenta le frequenze cumulate che corrispondono alla classe mediana.

Per il calcolo dell'età mediana dobbiamo cumulare le popolazioni a partire dall'età 0 ossia:

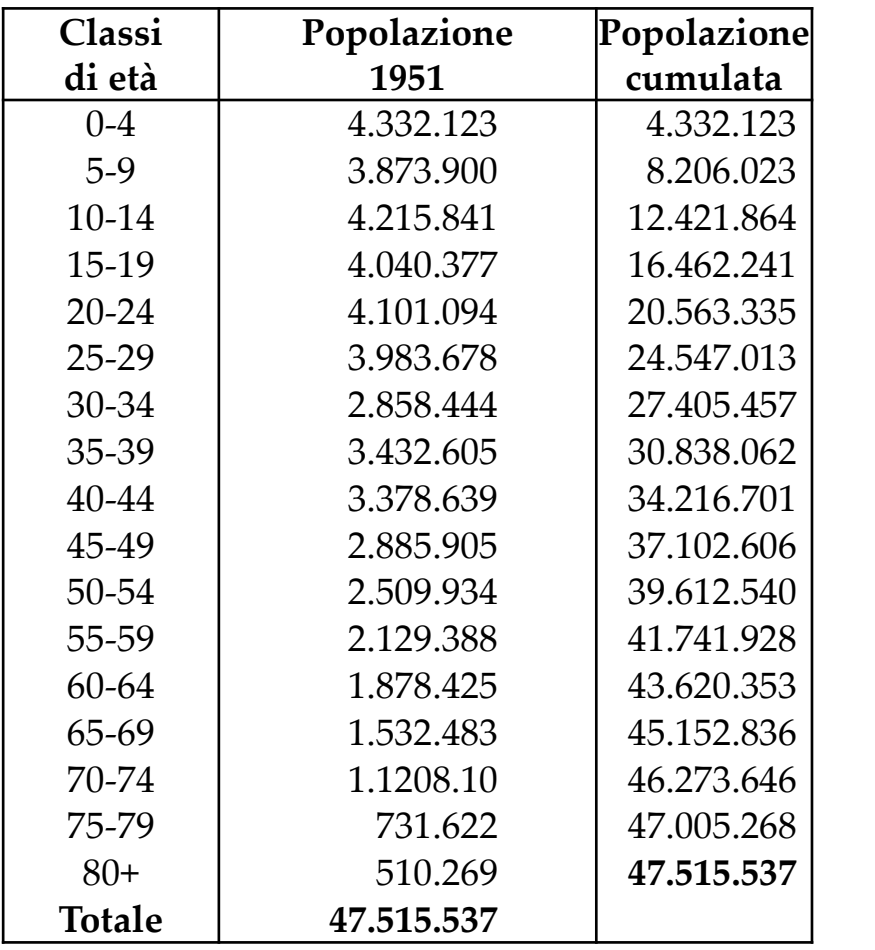

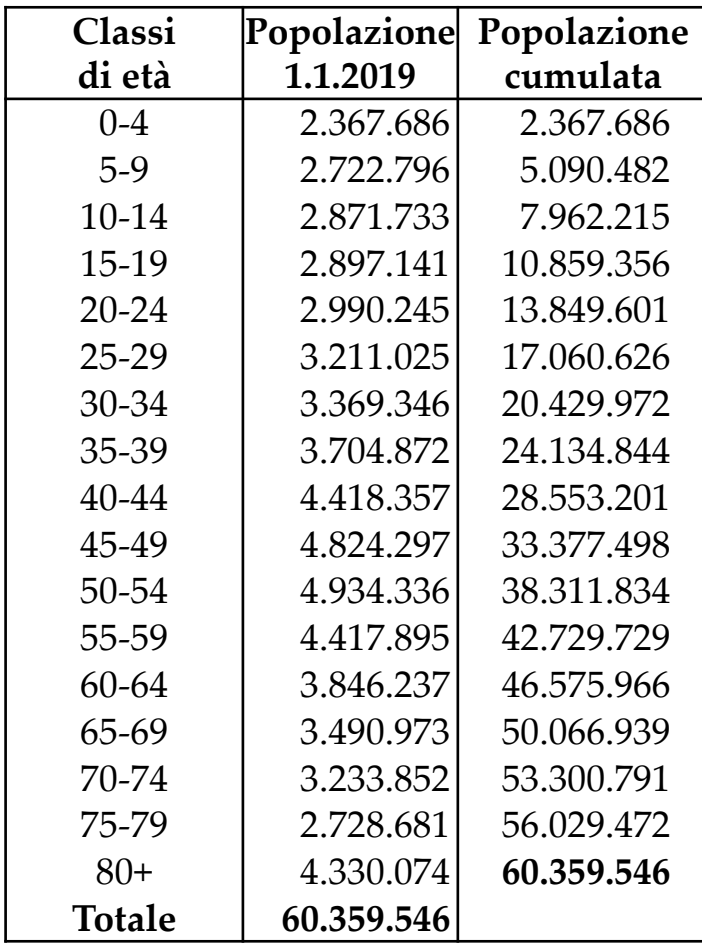

Calcoliamo la metà delle frequenze cumulate ossia:

23.757.768 2  $1951 = \frac{47.515.537}{2} = 23.757.768$   $1.1.2019 = \frac{00.339.340}{2} = 30.179.773$ 2  $1.1.2019 = \frac{60.359.546}{0.359.546} = 30.179.773$ Si può verificare che l'ammontare cercato cade tra l'età 25 e l'età 30 ( $P_{_{0-24}}$  = 20.563.335 e  $P_{_{0-29}}$  = 24.547.013)  $\bm{\beta}$  per il 1951 mentre  $\bm{\beta}$ er il 1° gennaio 2019 tra le età 45 e l'età 50 (P<sub>0−44</sub> = 28.553.201 e P<sub>0−49</sub> = 33.377.498)

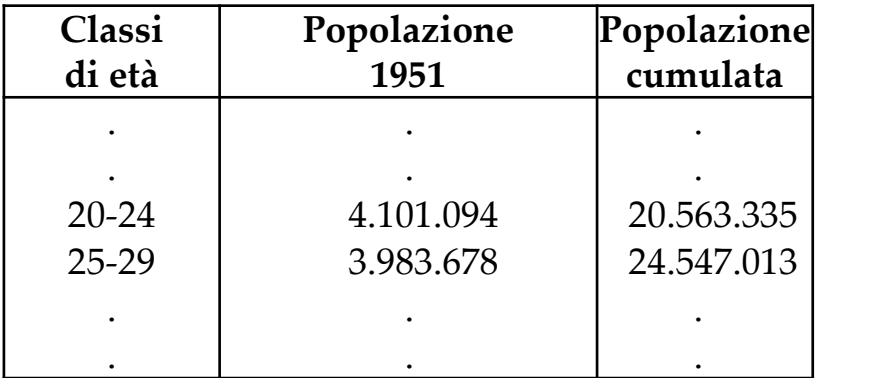

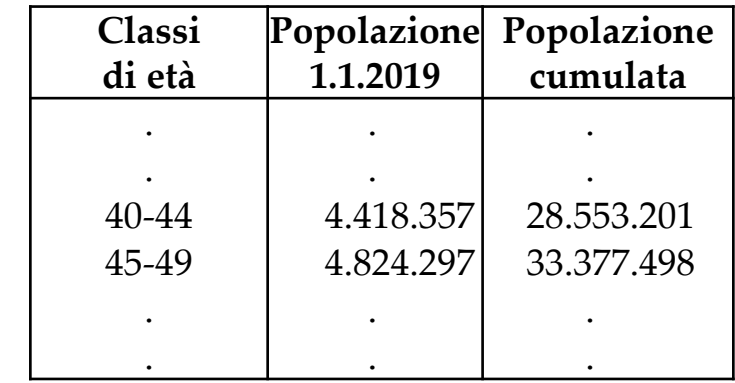

L'età mediana si ricava tramite interpolazione, ossia:

$$
Me^{1951} = 25 + \left(5 \cdot \frac{23.757.768 - 20.563.335}{24.547.013 - 20.563.335}\right) = 29.0
$$

$$
Me^{1.1.2019} = 45 + \left(5 \cdot \frac{30.179.773 - 28.553.201}{33.377.498 - 28.553.201}\right) = 46,7
$$

Invece, dimostrando graficamente, si avrà:

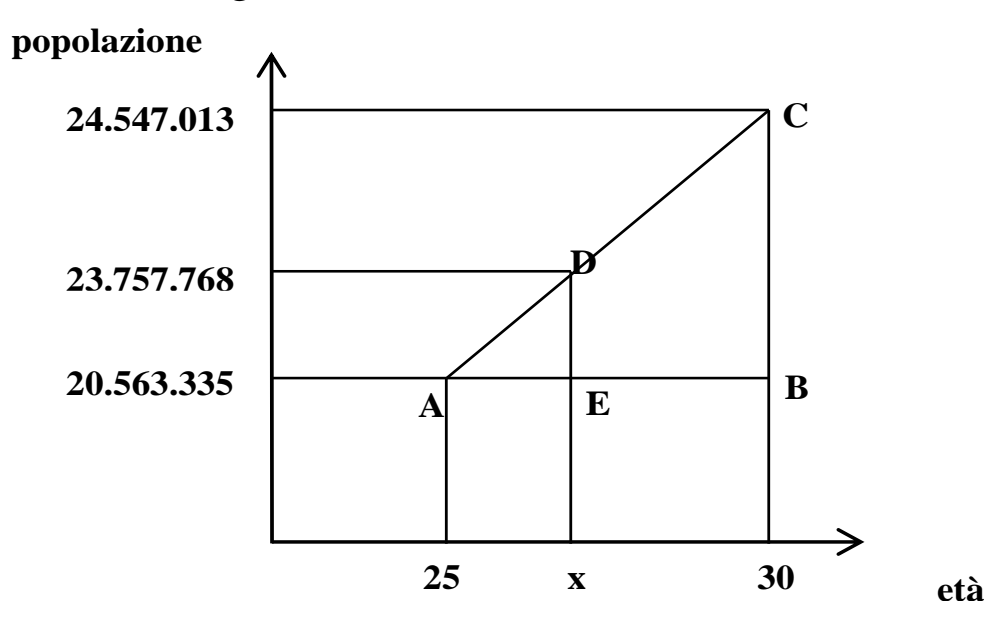

 $(24.547.013-20.563.335):(30-25)=(23.757.768-20.563.335):(x-25)$  $3.983.678:5 = 3.194.433:(x-25)$ 3.983.678  $x - 25 = \frac{5 \cdot 3.194.433}{x}$  $x - 25 = 4,0$  $x = 4.0 + 25 = 29.0$ 

Invece, dimostrando graficamente, si avrà:

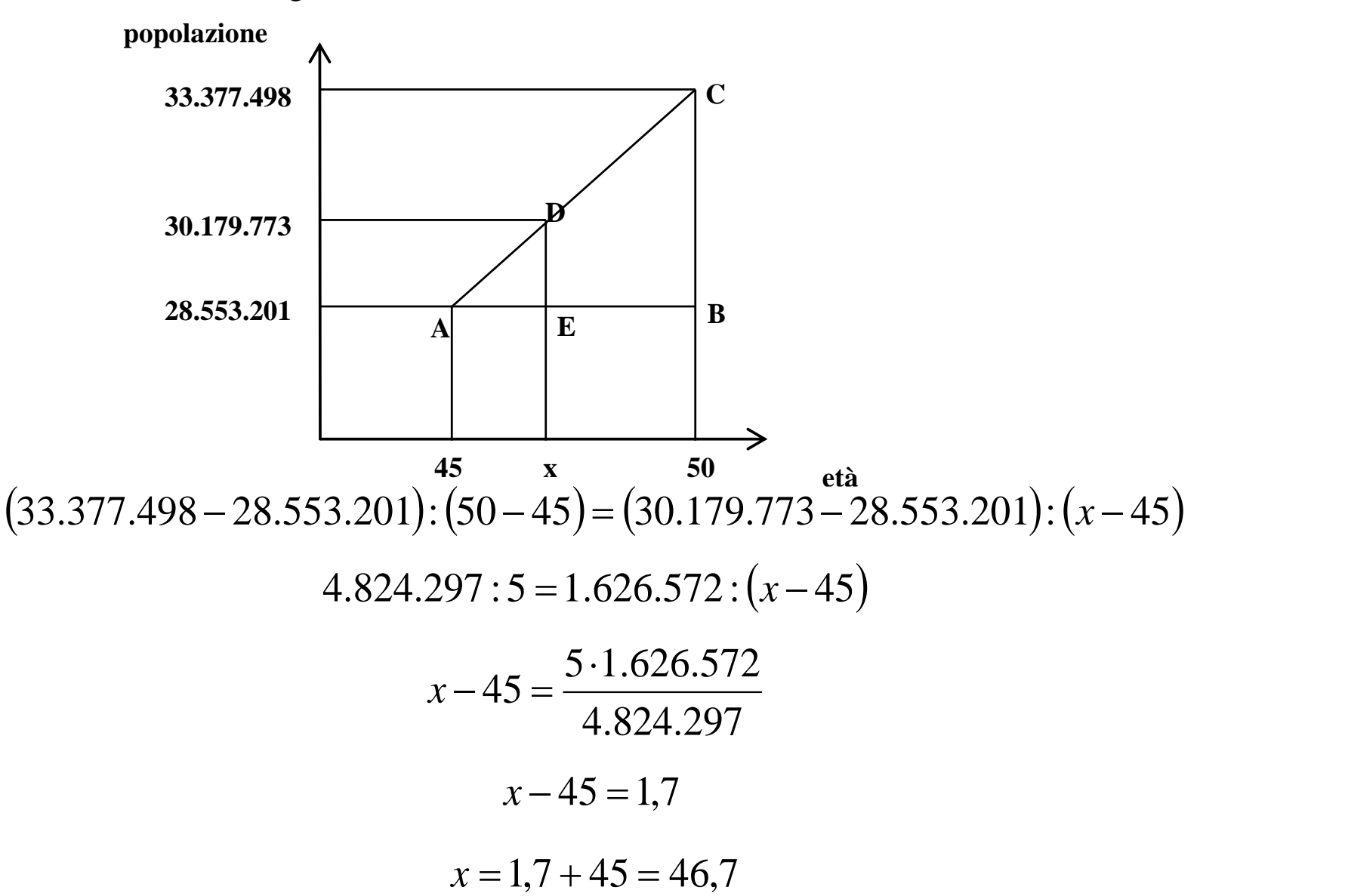

Altri indicatori utilizzati per conoscere il grado di invecchiamento di una popolazione sono l'indice di invecchiamento e l'indice di vecchiaia

$$
I_{inv} = \frac{P_{65+}}{P} \cdot 100 \qquad I_v = \frac{P_{65+}}{P_{0-14}} \cdot 100
$$

Facendo riferimento alle strutture iniziali, l'indice di invecchiamento sarà:

$$
I_{inv}^{1951} = \frac{3.895.184}{47.515.537} \cdot 100 = 8.2 \qquad I_{inv}^{1.1.2019} = \frac{13.783.580}{60.359.546} \cdot 100 = 22.8
$$

Il valore 8,2 indica che al 1951 c'erano 8 residenti compresi tra 65+ anni ogni 100 residenti, mentre al 1° gennaio 2019 c'erano 23.

mentre l'indice di vecchiaia sarà:

$$
I_{\nu}^{1951} = \frac{3.895.184}{12.421.864} \cdot 100 = 31.3 \qquad I_{\nu}^{1.1.2019} = \frac{13.783.580}{7.962.215} \cdot 100 = 173.1
$$

Il valore 31,3 indica che al 1951 c'erano 31 residenti compresi tra 65+ anni ogni 100 giovani di età 0-14, mentre al 1° gennaio 2019 c'erano 173.

Possiamo, ora, determinare la **"velocità" del grado di invecchiamento**, tra due istanti. E' sufficiente calcolare il ritmo di variazione medio annuo, inteso come "velocità media", attraverso il modello continuo, ossia:

$$
I_t^{inv}=I_0^{inv}e^{r\cdot t}
$$

dove  $I_0^{inv}$  e  $I_t^{inv}$  sono gli indici di invecchiamento della popolazione ai tempi *0* e *t, e* è la base dei logaritmi neperiani (o naturali) ed è pari a 2,718282 mentre *r* rappresenta la variazione media annua. Dalla formula precedente si deduce: *inv*  $I_t'$ 

$$
r = \frac{\ln\left(\frac{I_t^{inv}}{I_0^{inv}}\right)}{t}
$$

Per il calcolo della variazione media annua è necessario calcolare il tempo esatto tra il censimento tenutosi il 4.11.1951 ed il 1° gennaio 2019. Detto intervallo è di 67 anni e 57 giorni cioè, in anni,

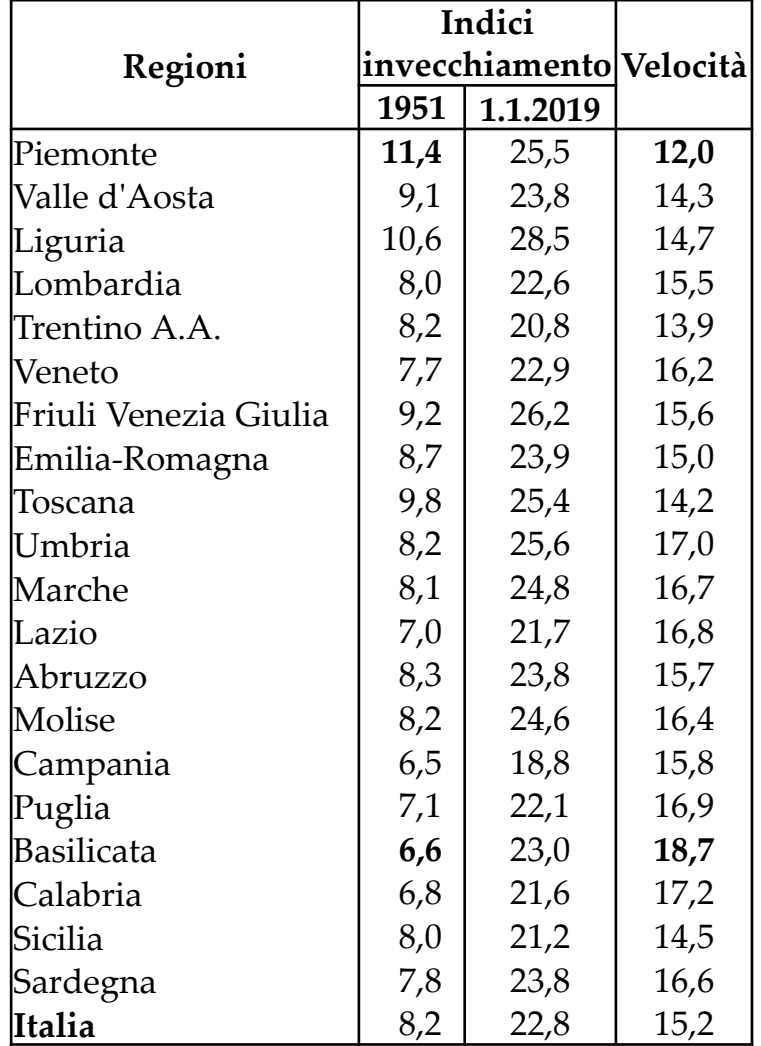

$$
67 + \frac{57}{365} = 67 + 0,16 = 67,16
$$

Si nota che: 1) in Italia la velocità di invecchiamento è stata del 15,2‰. In altre parole, l'indice di invecchiamento riscontrato nel 1951 è aumentato in media, seguendo il modello di accrescimento continuo, di un punto e mezzo percentuale ogni anno. 2) è da osservare che la Basilicata nel 1951 aveva il più basso indice di invecchiamento (6,6%). Al 2018 risulta la regione con la velocità maggiore d'invecchiamento (18,7‰) a differenza del Piemonte che, al censimento del 1951, presentava il più alto indice di invecchiamento della popolazione (11,4%) subendo, tuttavia, nell'intervallo considerato, un maggiore rallentamento.

*Perchè?*

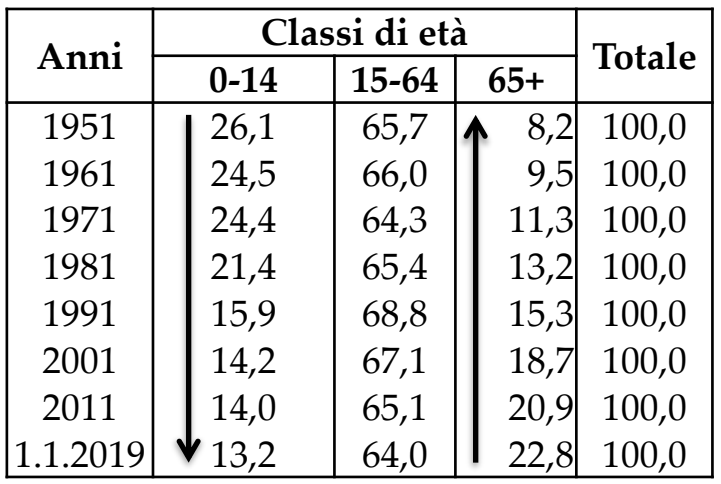

Vediamo i **cambiamenti avvenuti nella struttura**: convenzionalmente la struttura per età di una popolazione è divisa in tre grandi classi: la classe 0-14 relativa al periodo della formazione, la classe 15-64 riferita al periodo dell'attività lavorativa e quella 65+ al pensionamento. Nella tab. è riportata la distribuzione percentuale della popolazione, appartenente alle tre grandi classi, relativa ai censimenti intercorrenti tra il 1951 ed il 2011 e quella della stima della popolazione effettuata dall'Istat all'1.1.2019. (vedere frecce)

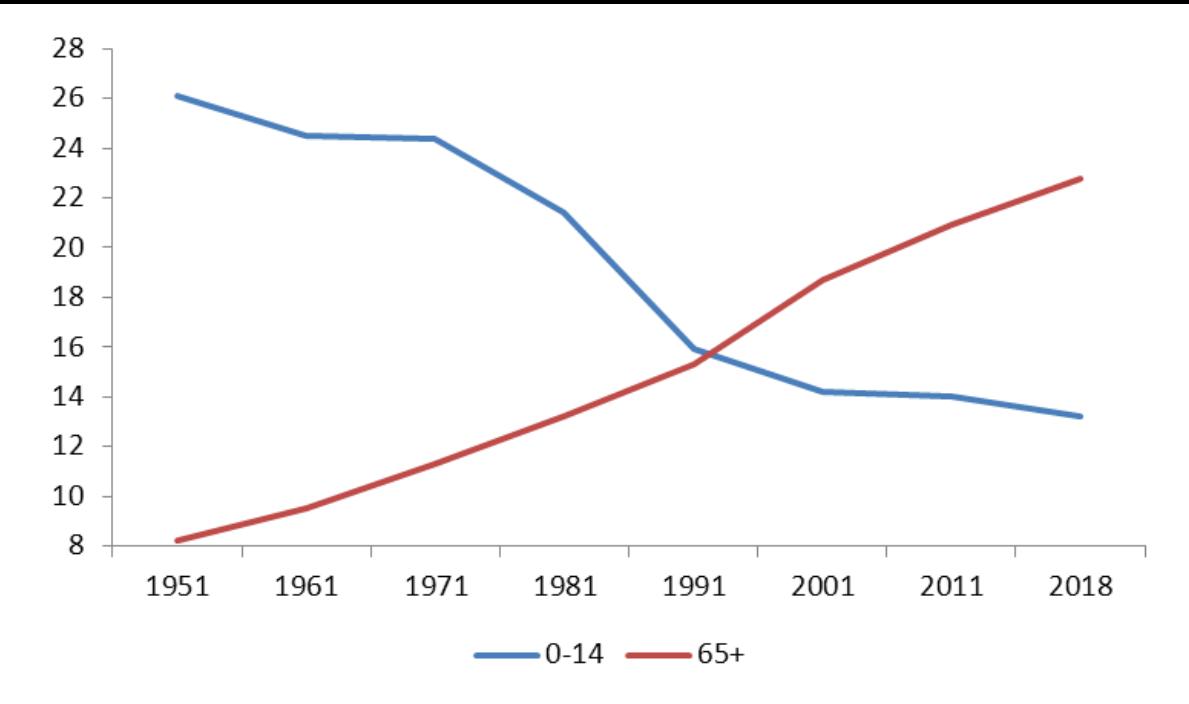

Il punto d'incontro tra le curve dei giovanissimi (classe 0-14 anni) e degli anziani (classe 65+) si ha nel 1991 proprio nel periodo più basso del TFT.

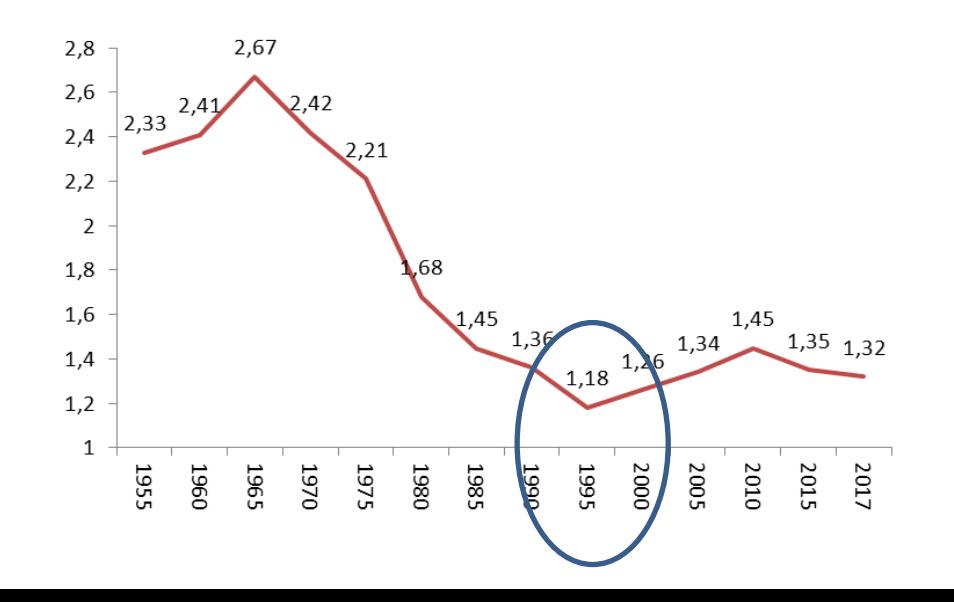